## Interactive Part Locator

HP Pavilion Gaming Desktop PC-790-

Welcome to the interactive part locator for the HP Pavilion Gaming Desktop PC-790-xxx

## <span id="page-0-0"></span>**Here's how to use it…**

[System Views](#page-1-0) (Click the link to navigate to the views) On this page you will find large icons of each of the external views of this product. To view a specific view in greater detail, simply click that view.

**[Parts List](#page-2-0) (Click the link to navigate to the parts)** On this page, you will find a list of all of the replaceable parts for this product. To view a specific part and its location in the product, click the part name in the list.

**That's it! On every page there is a link that brings you back to either the System Views or the Parts List, enabling you to navigate to whatever view or part you wish to review.**

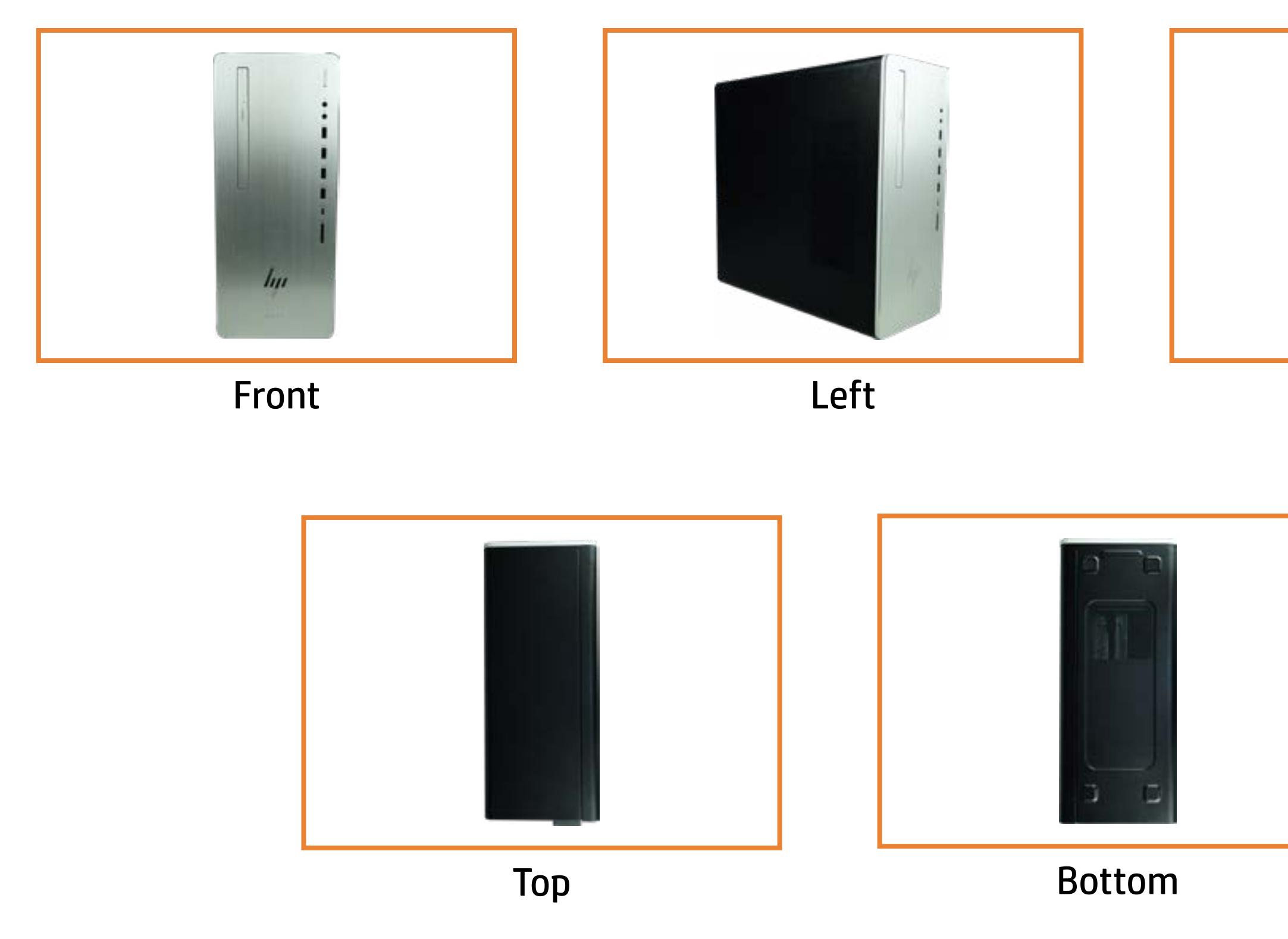

Internal

## System Views

## <span id="page-1-0"></span>[Back to Welcome Page](#page-0-0)

Go to Parts List

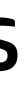

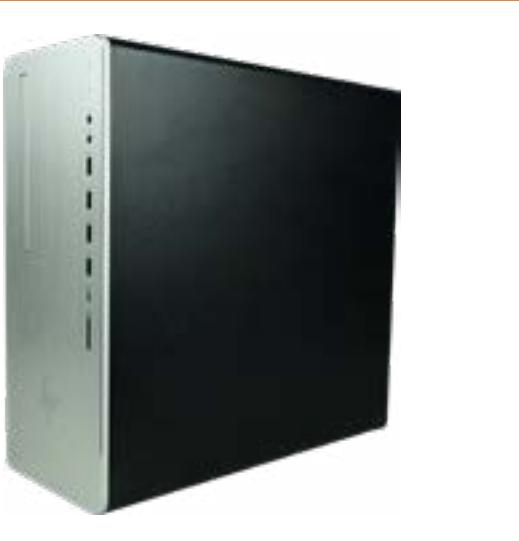

Right Rear

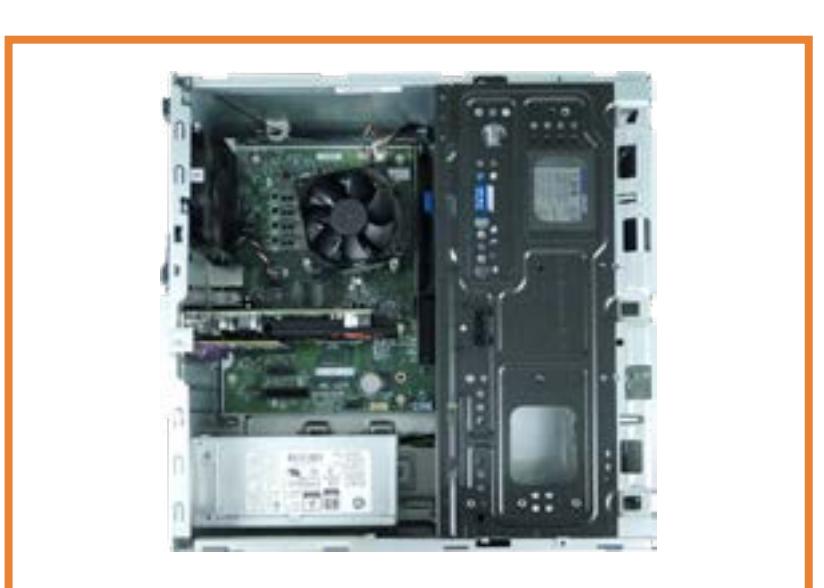

## Parts List

## <span id="page-2-0"></span>Back to Welcome Page

Front Bezel<br>
Optical Drive<br>
Power Buton Board<br>
Access Panel<br>
Wireless Antenna<br>
PCle Retention Bracket<br>
Storage Drive Tray<br>
System Battery<br>
Expansion Card<br>
Graphics Card<br>
Hard Drive<br>
Heatsink<br>
Memory Module<br>
Power Supply<br>
S

## Front View

# Back to Welcome Page<br>Back<br> to System Views

Power Button

Audio Jack Input/ Output

USB 3.0 Ports

SD Card Reader USB 3.1 Port USB 3.1 Charging Port USB-C 3.1 Charging Port

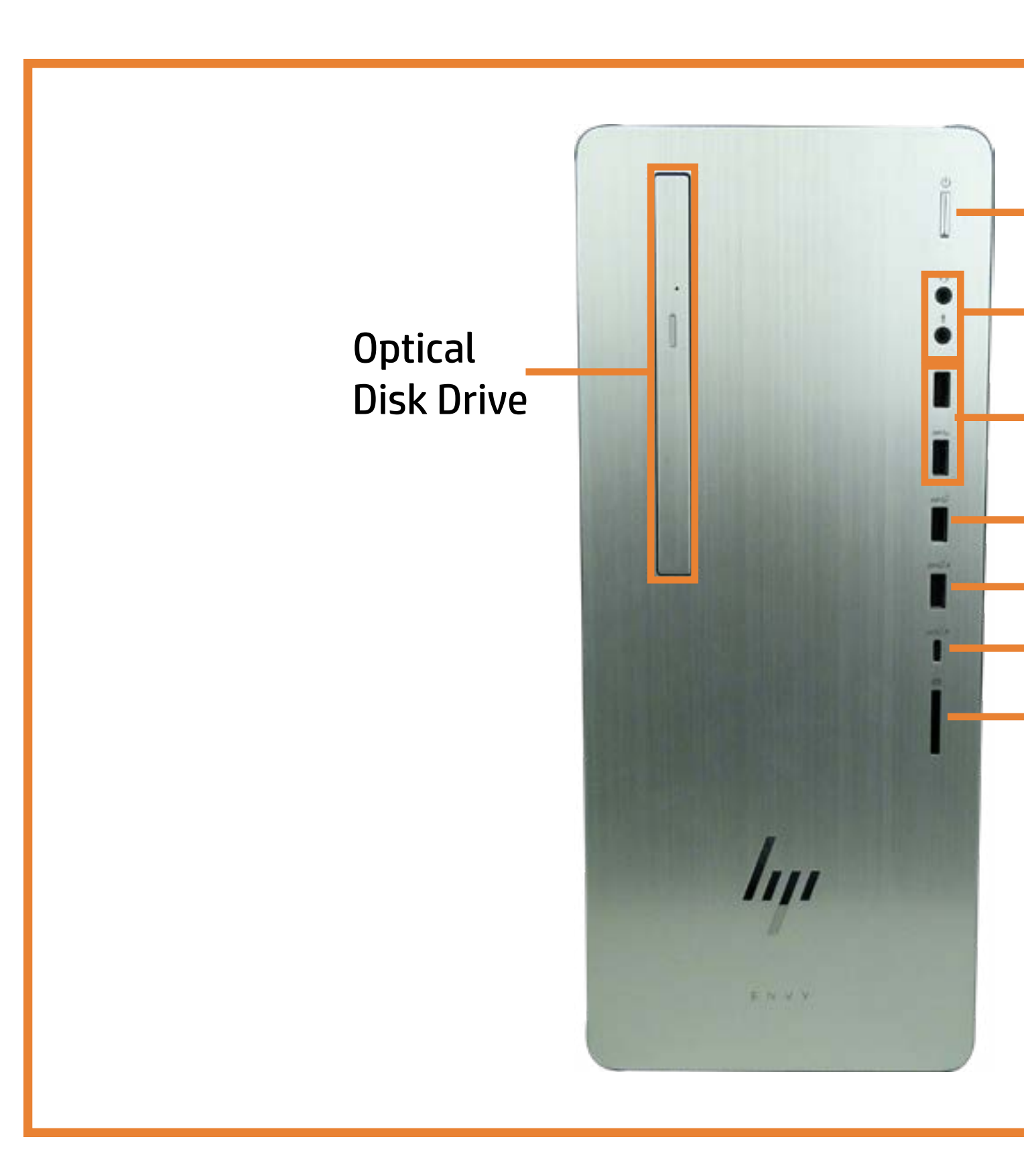

## Left View

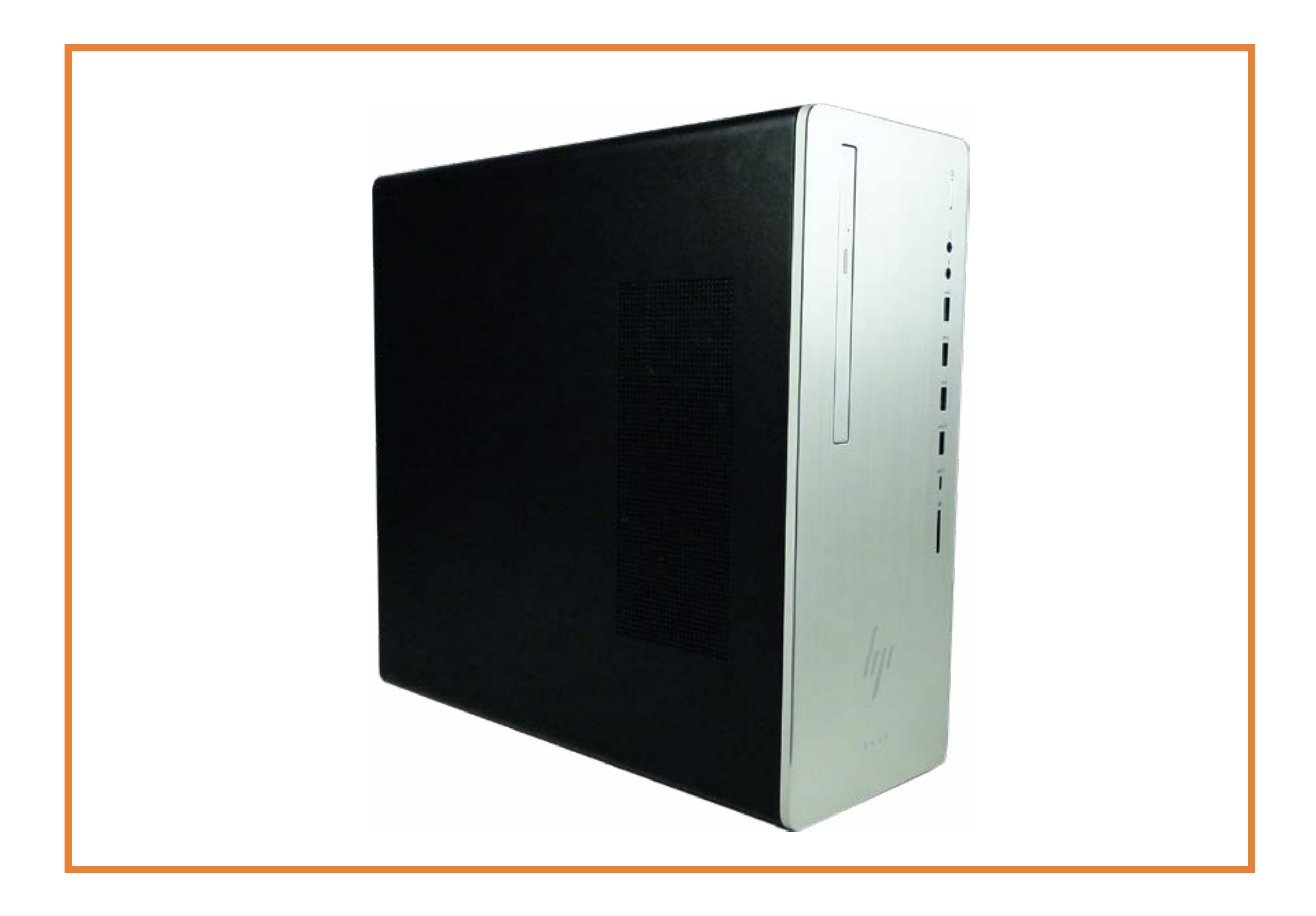

## Right View

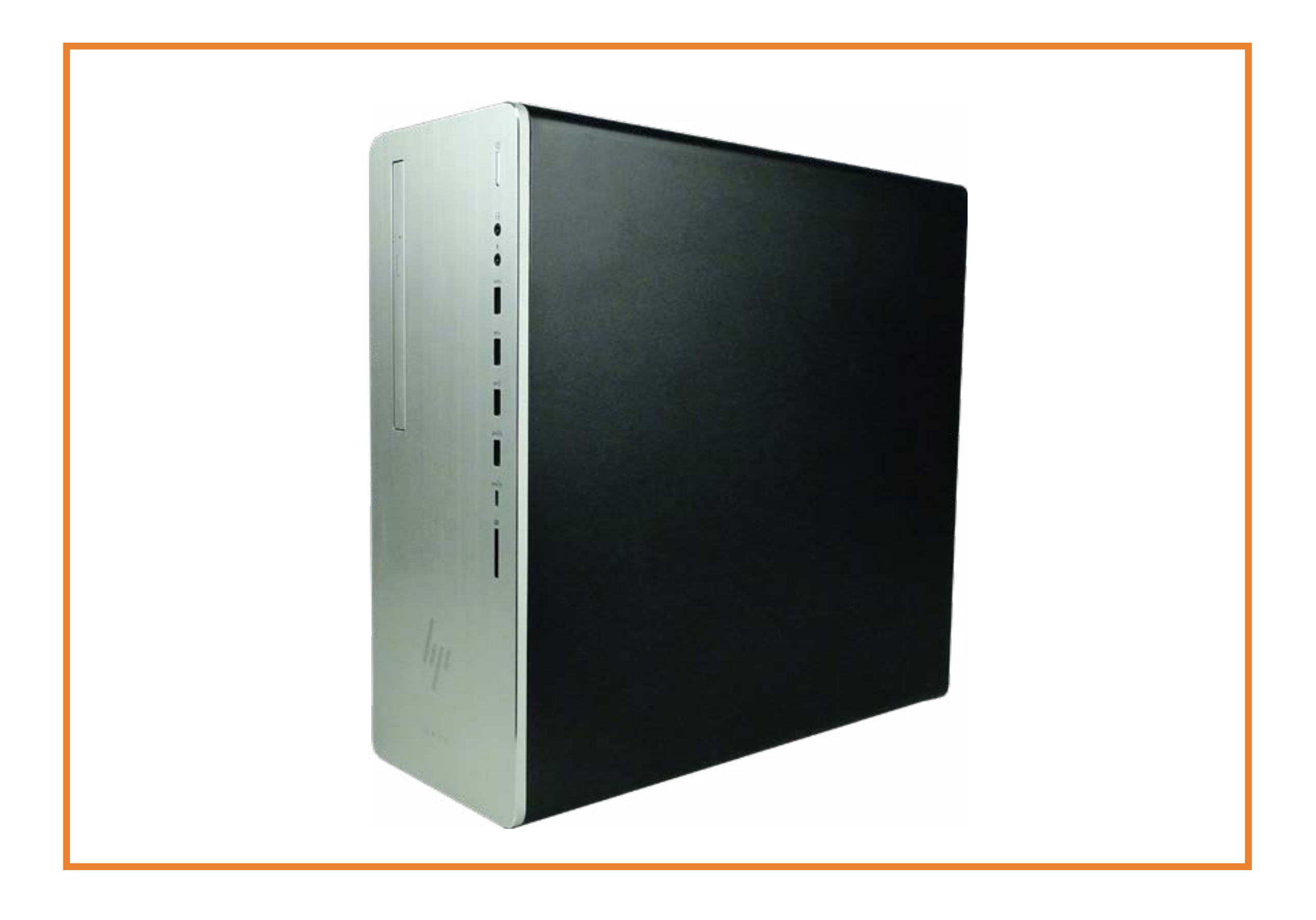

## Rear View

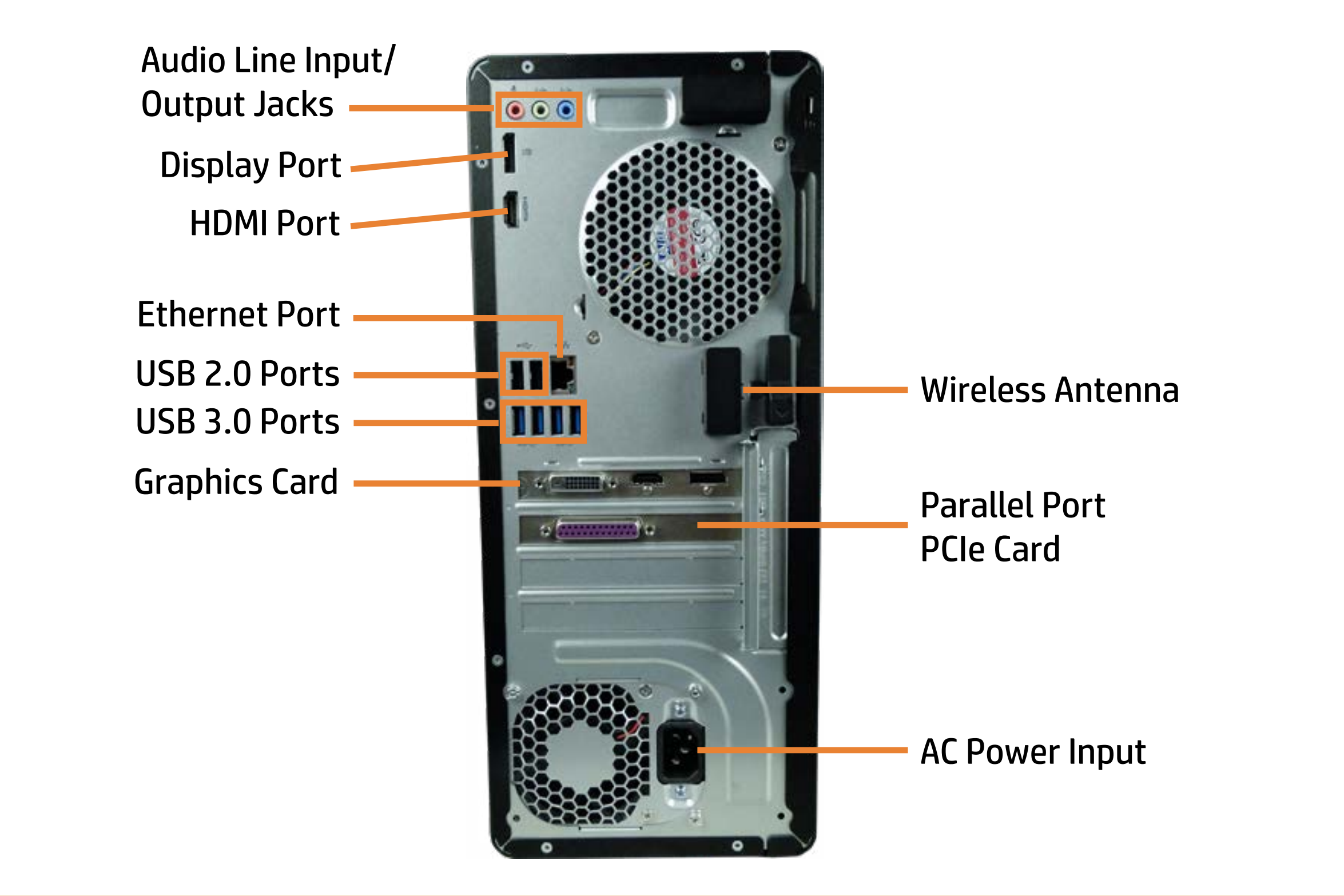

## Top View

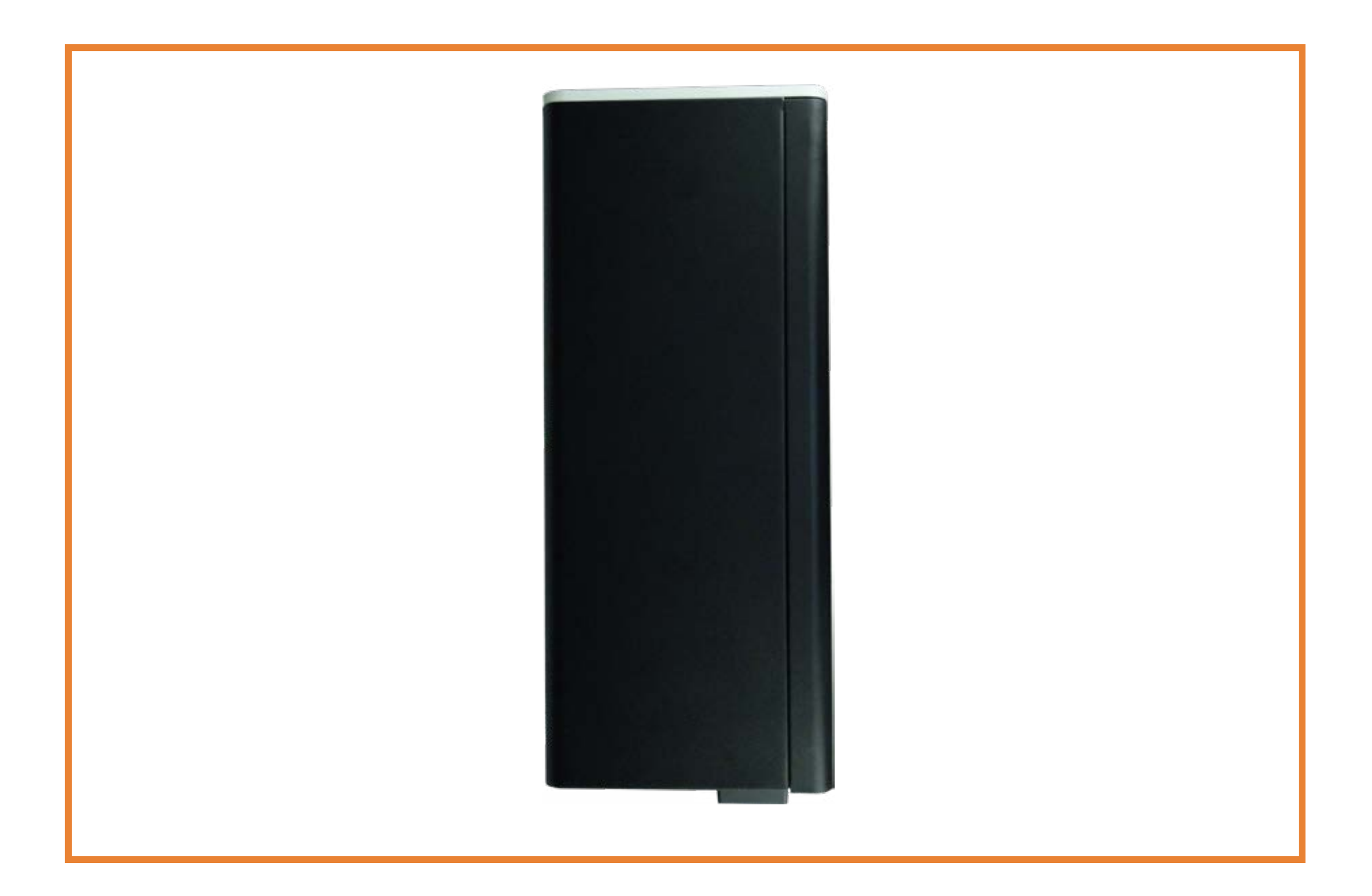

## Bottom View

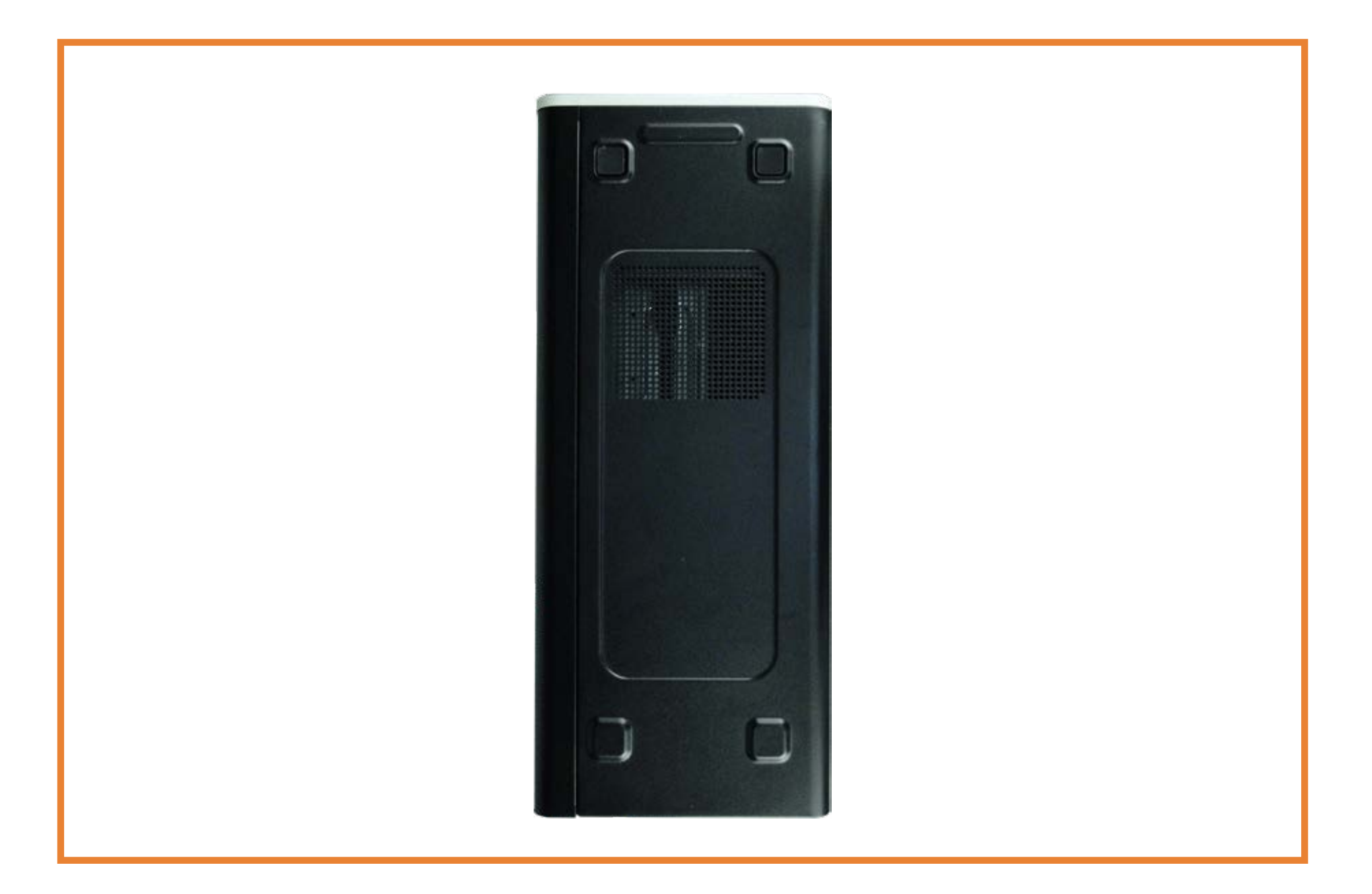

## Internal View

# Back to Welcome Page<br>Back<br> to System Views

System Battery

Hard Drive

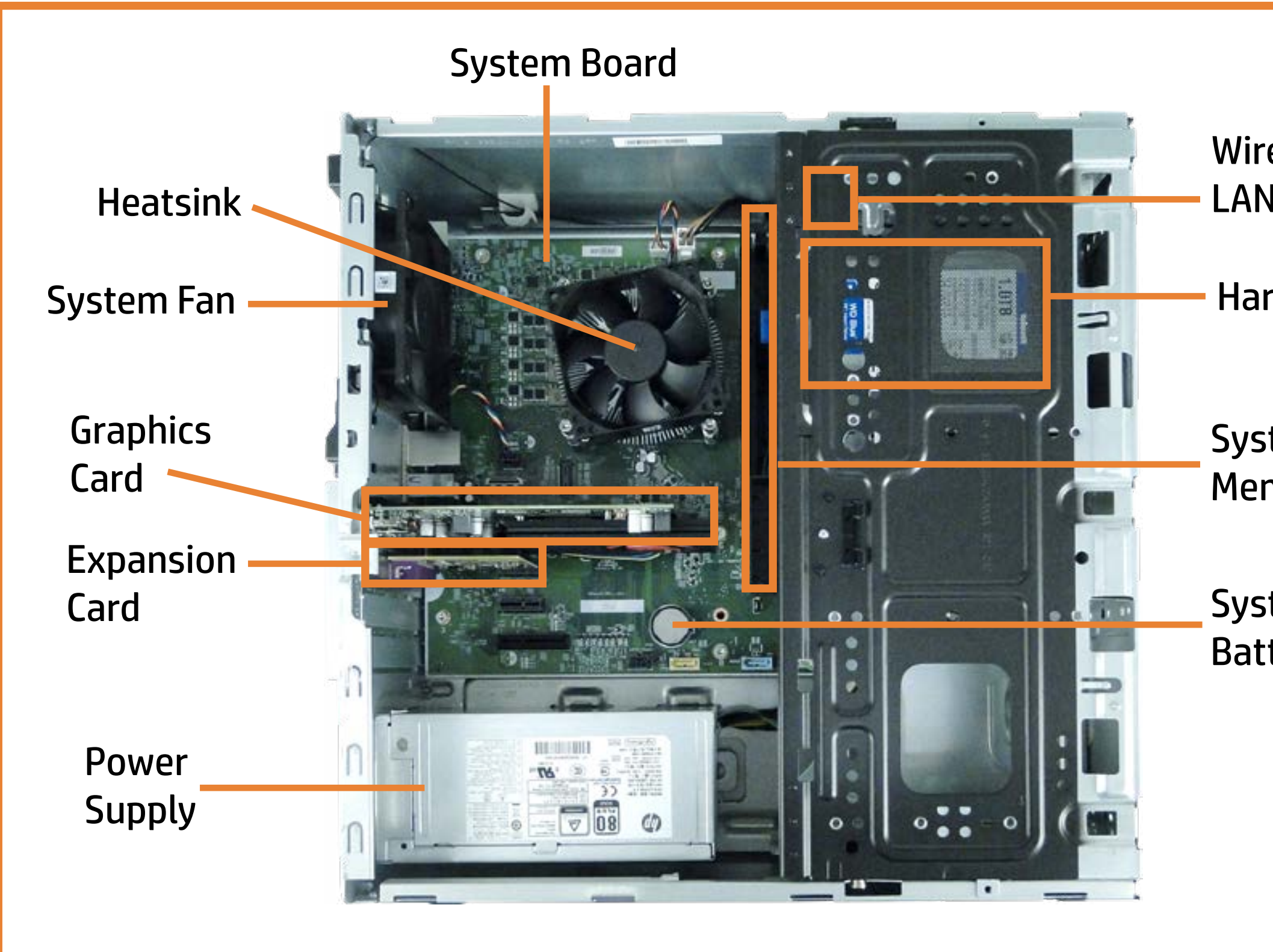

System Memory

Wireless LAN Module

## Front Bezel

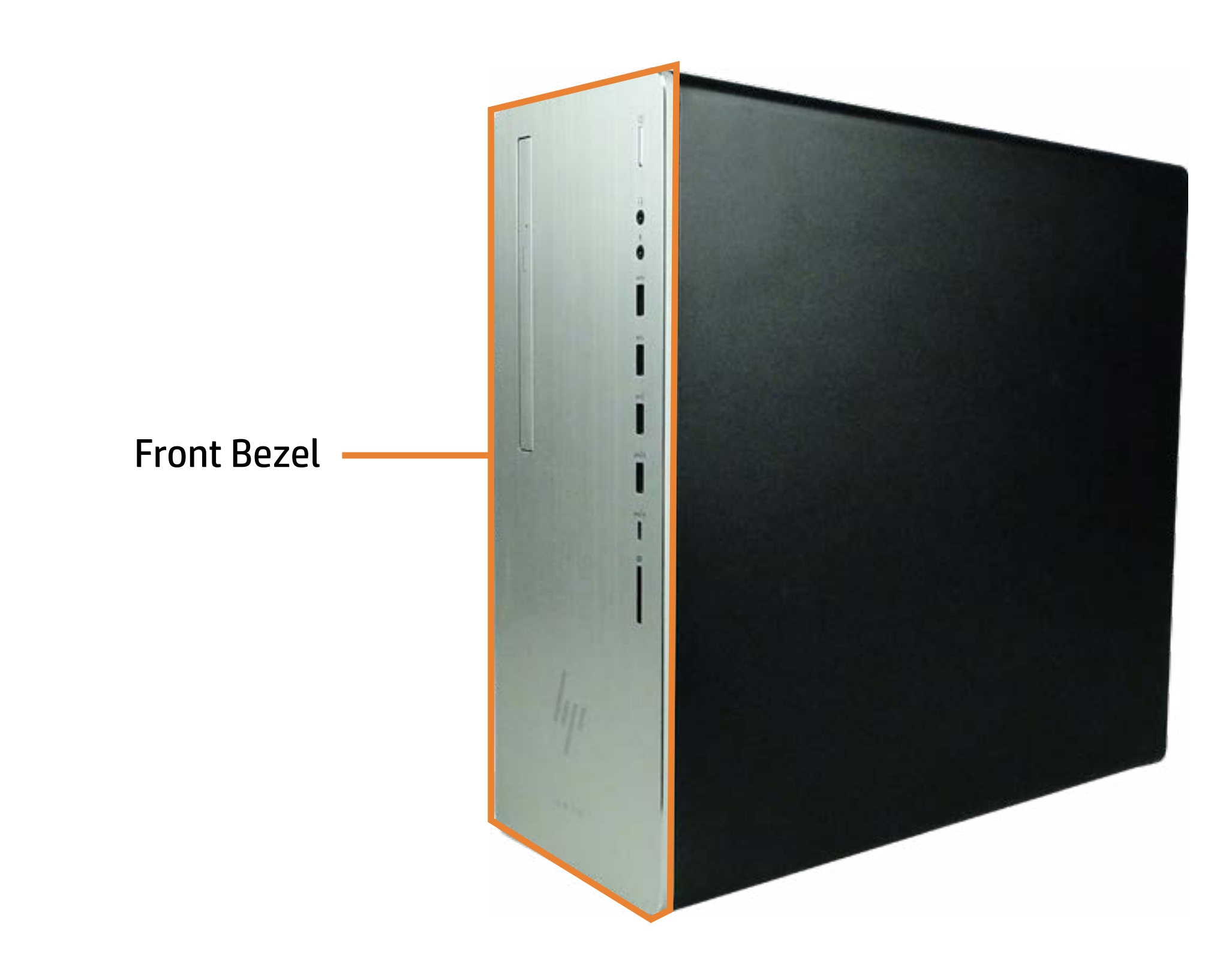

## Optical Drive

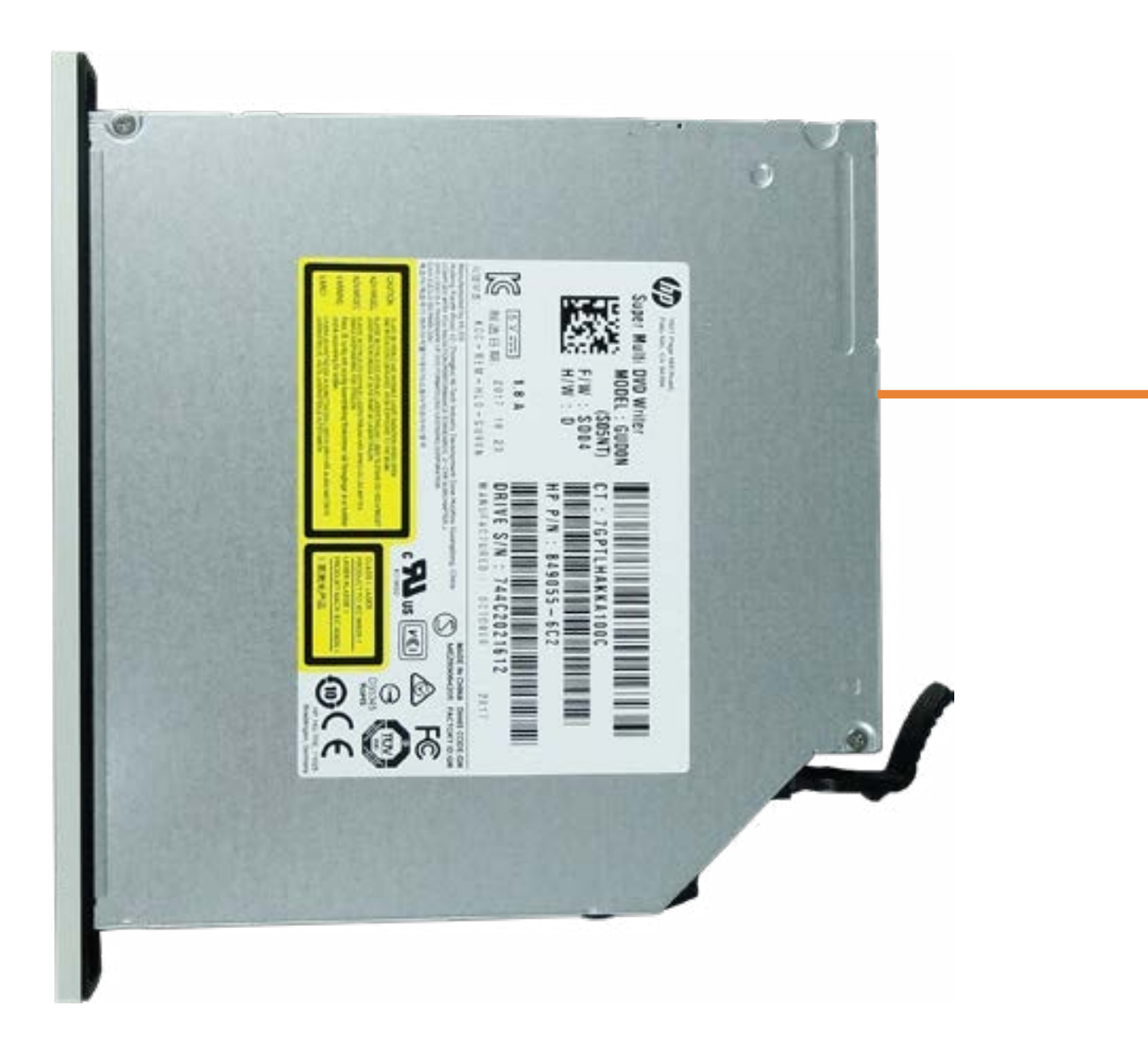

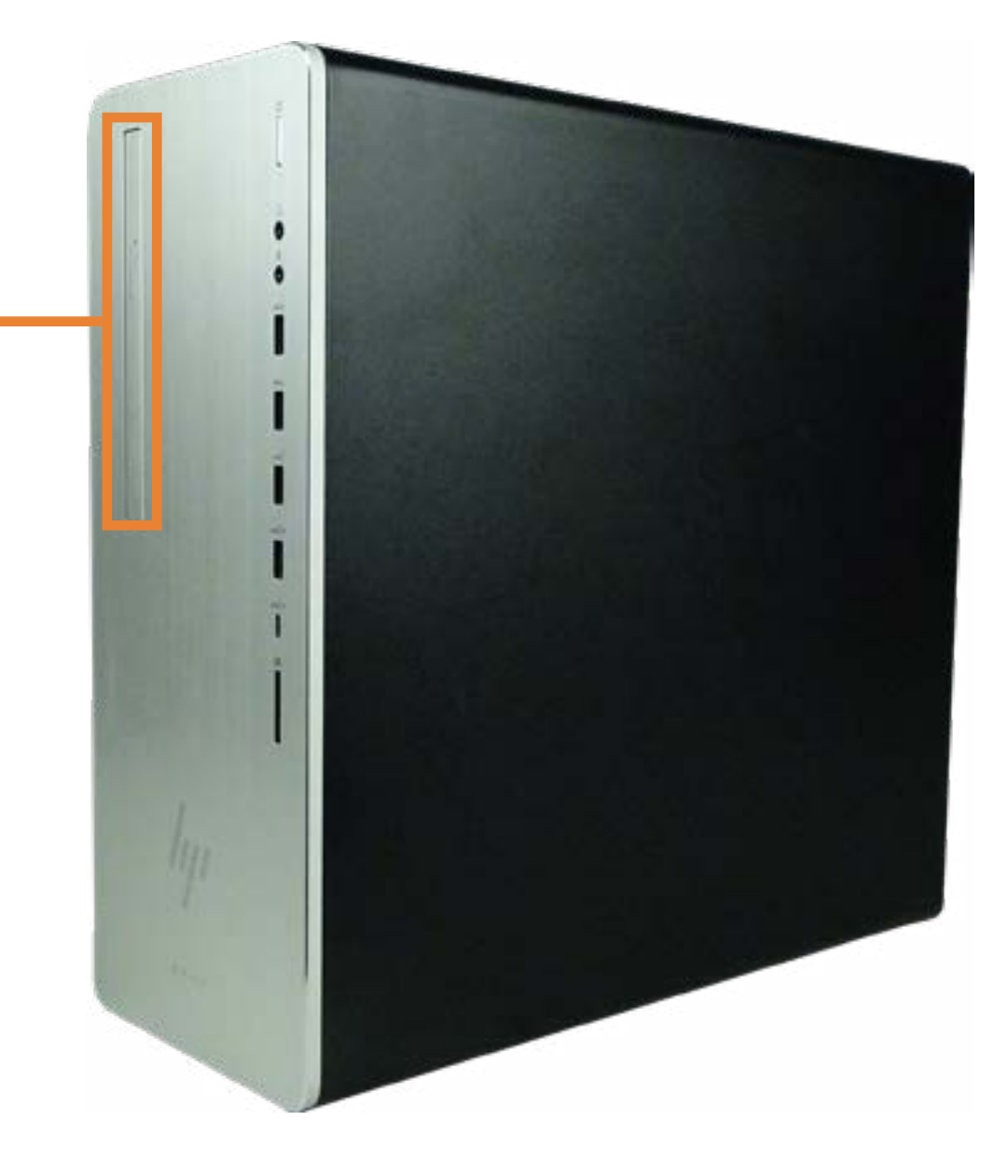

## Power Button Board

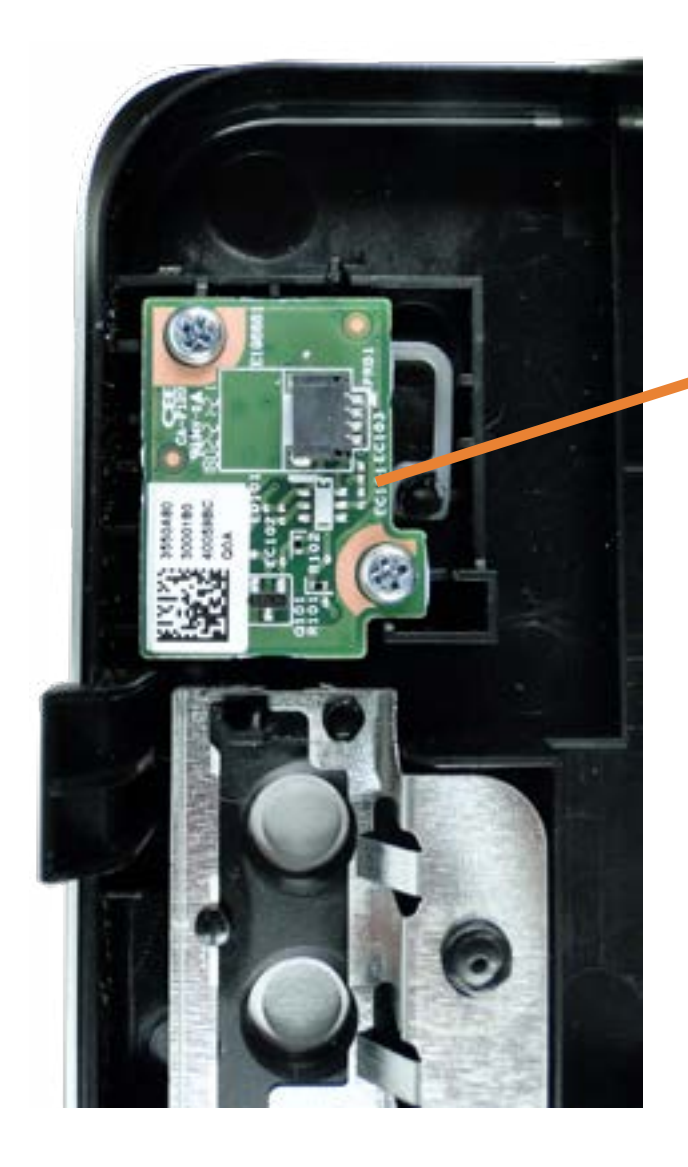

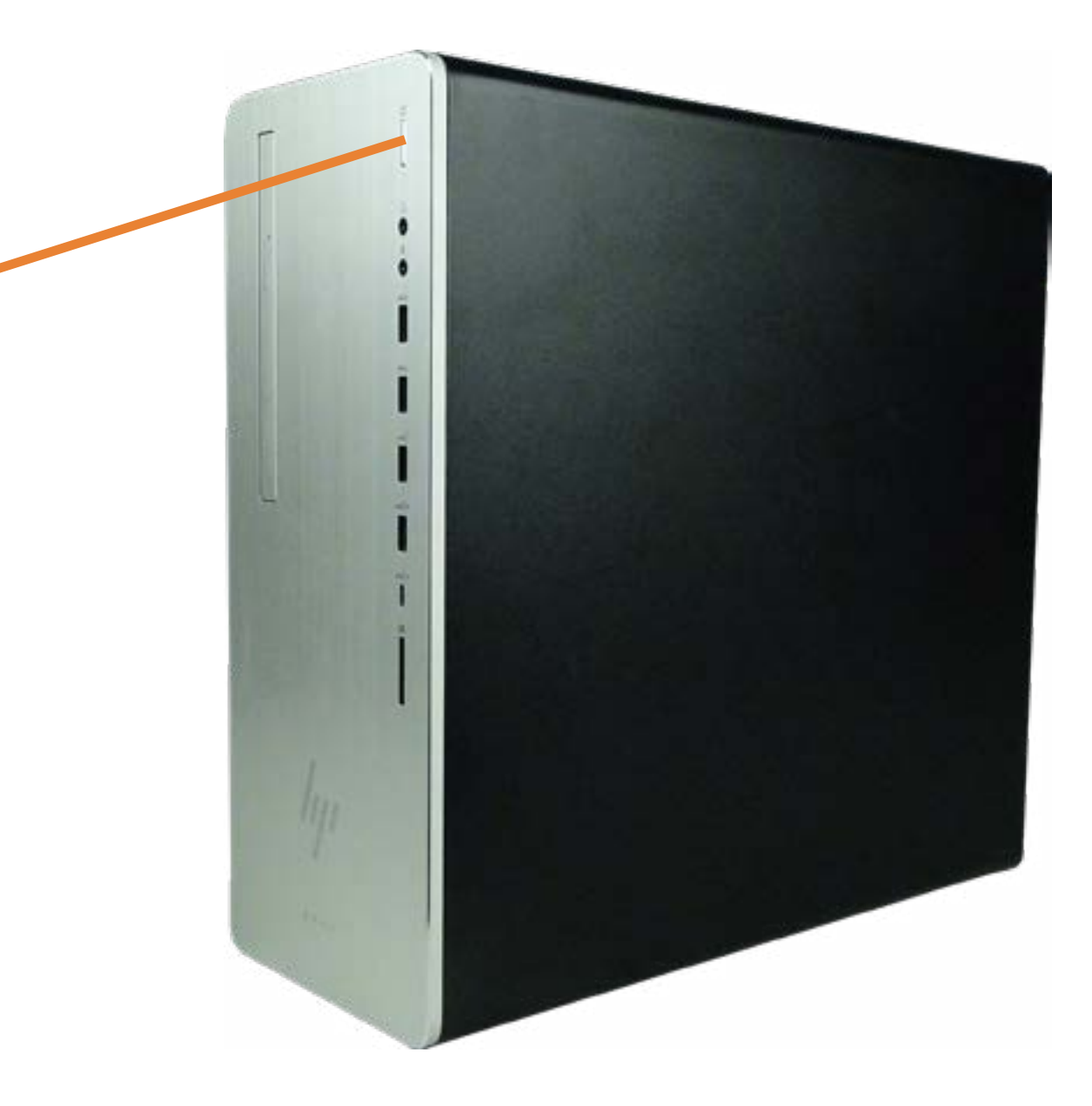

## Access Panel

# Back to Welcome Page<br>Back<br> to Parts List

Access Panel

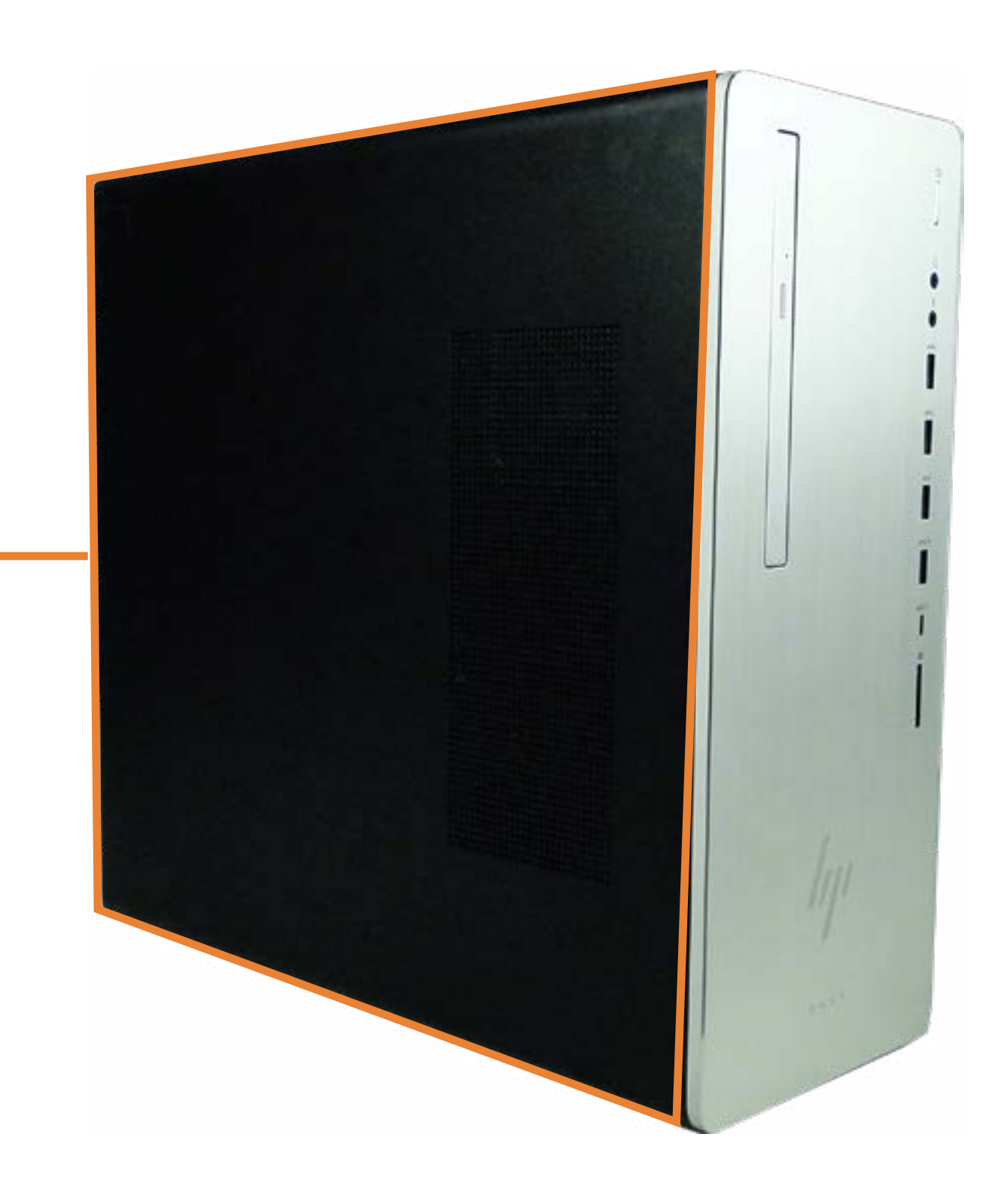

## Wireless Antenna

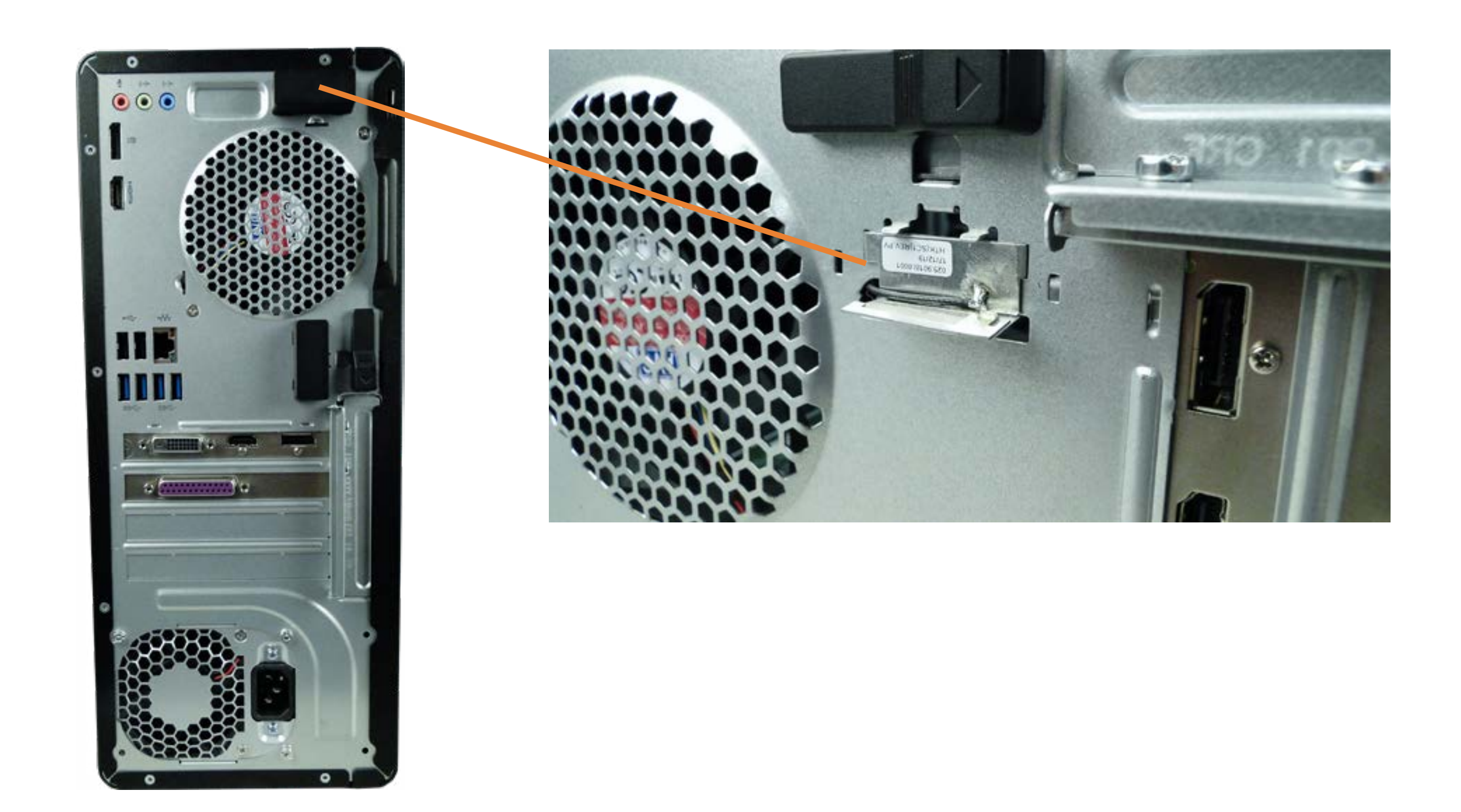

## PCIe Retention Bracket

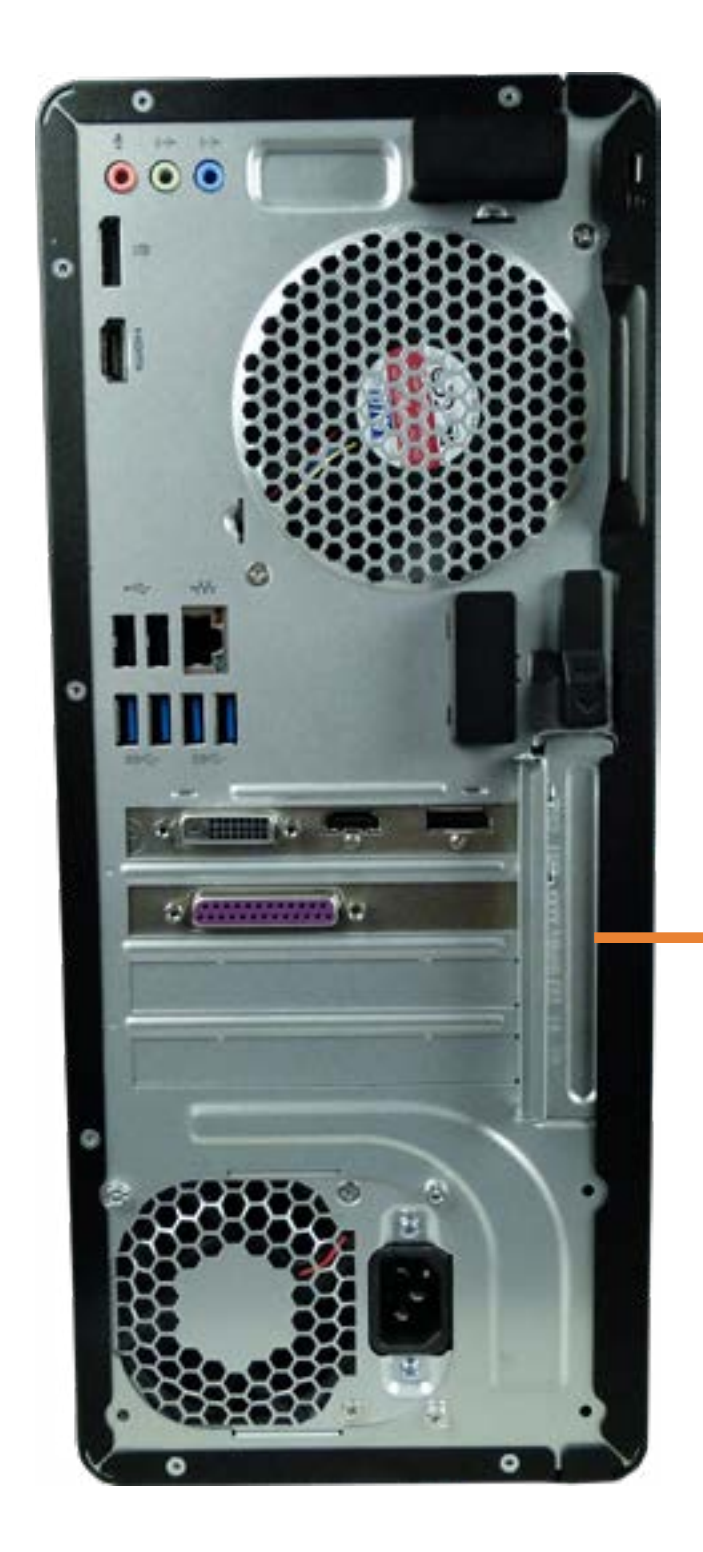

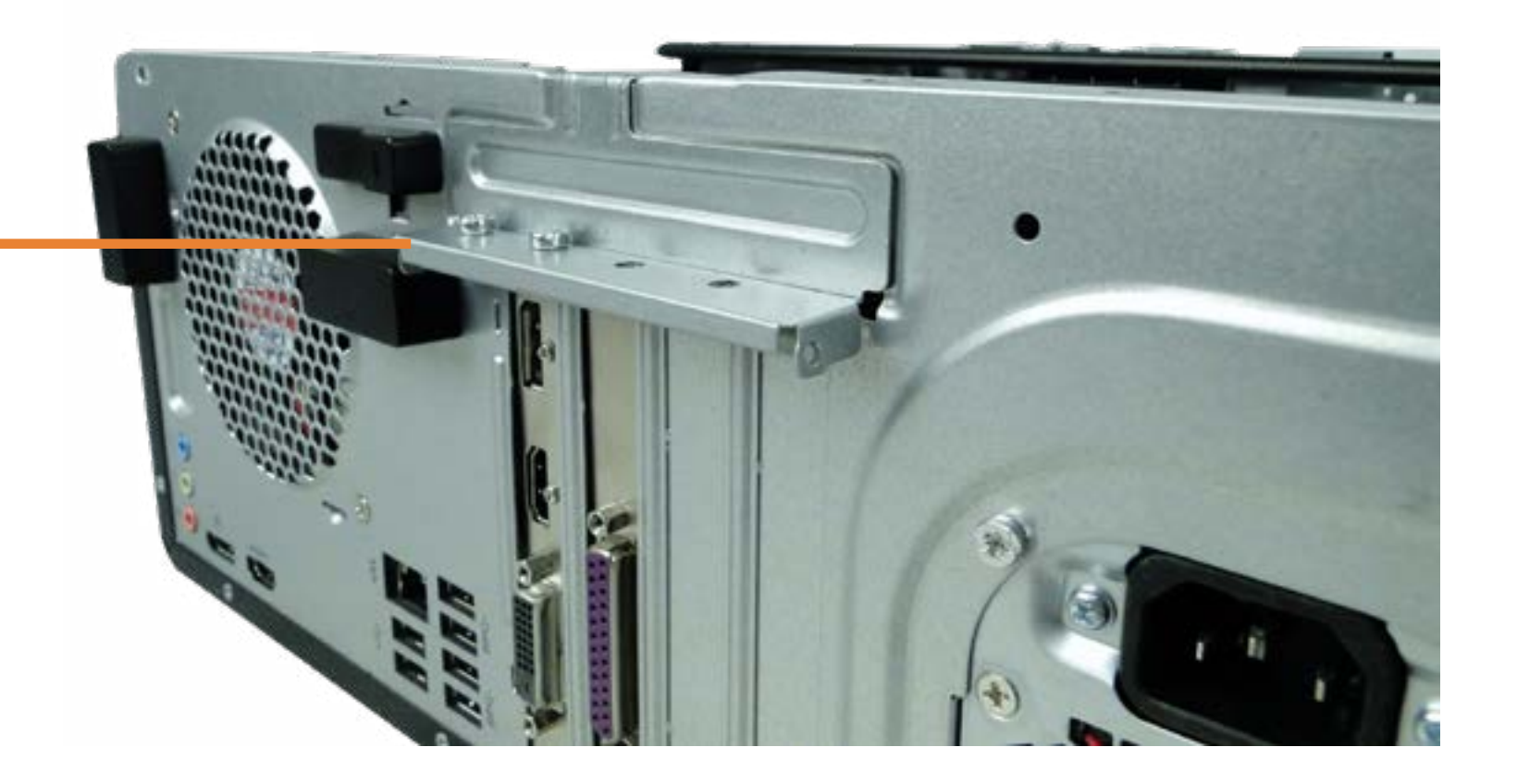

## Storage Drive Tray

## Back to Welcome Page

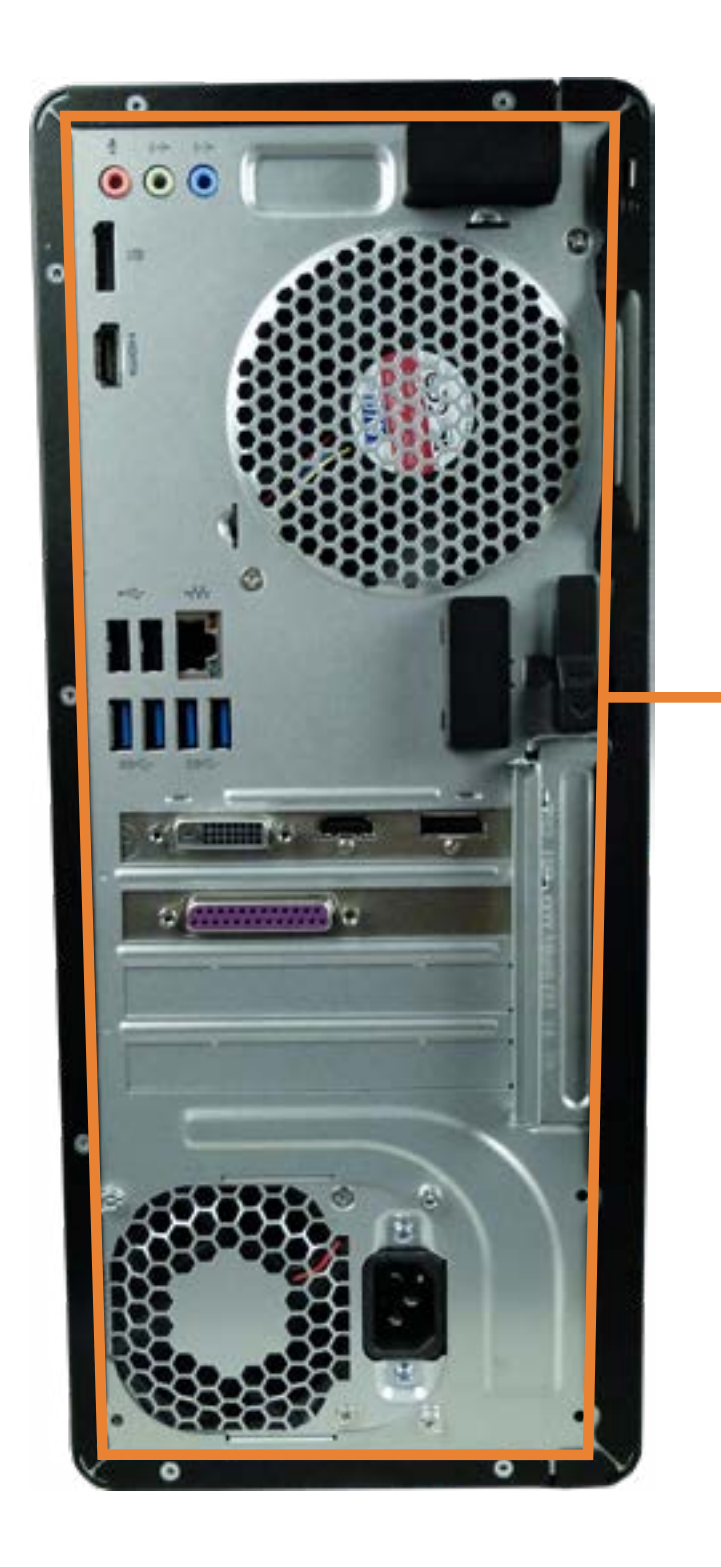

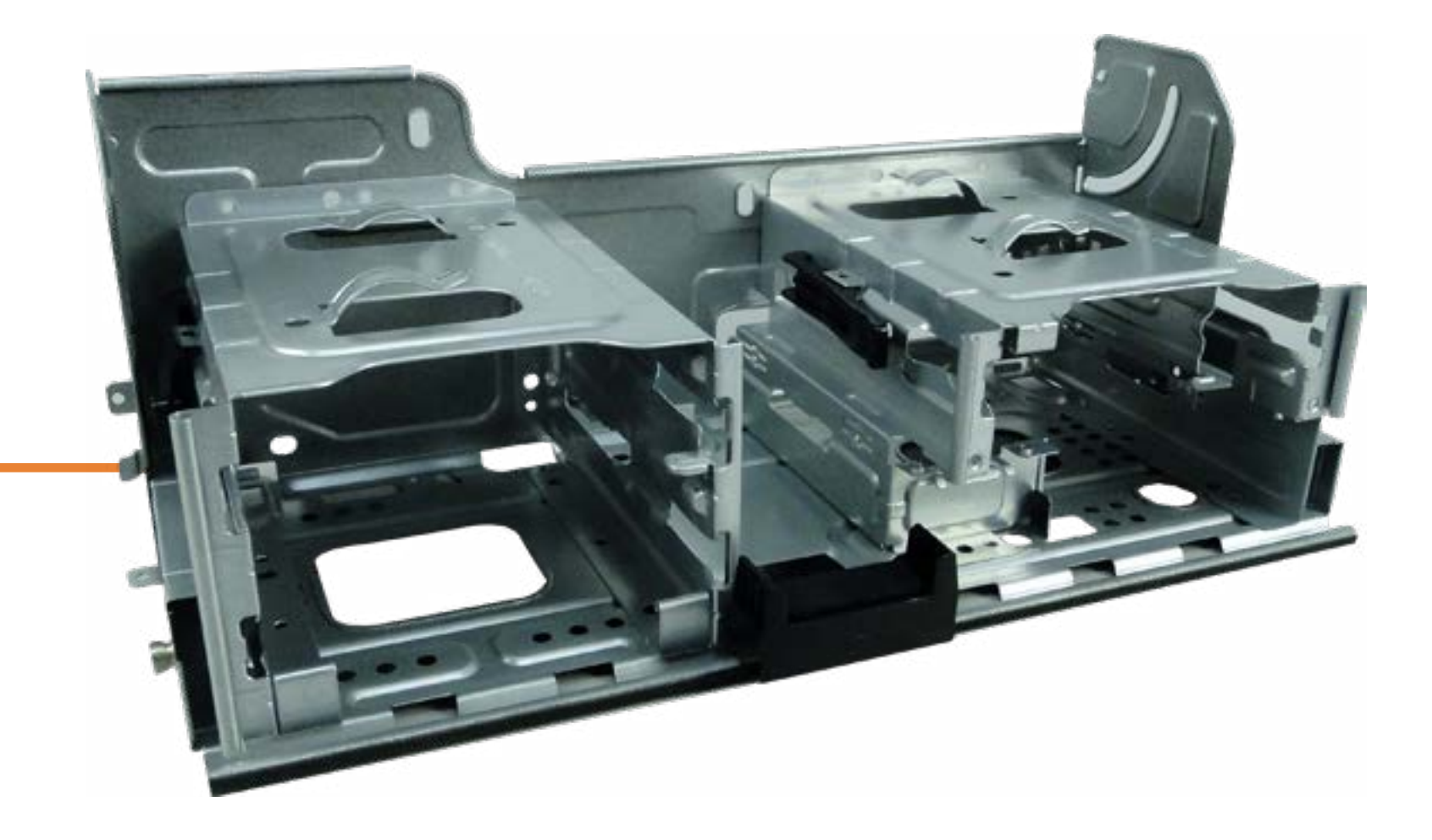

Back to Parts List

## System Battery

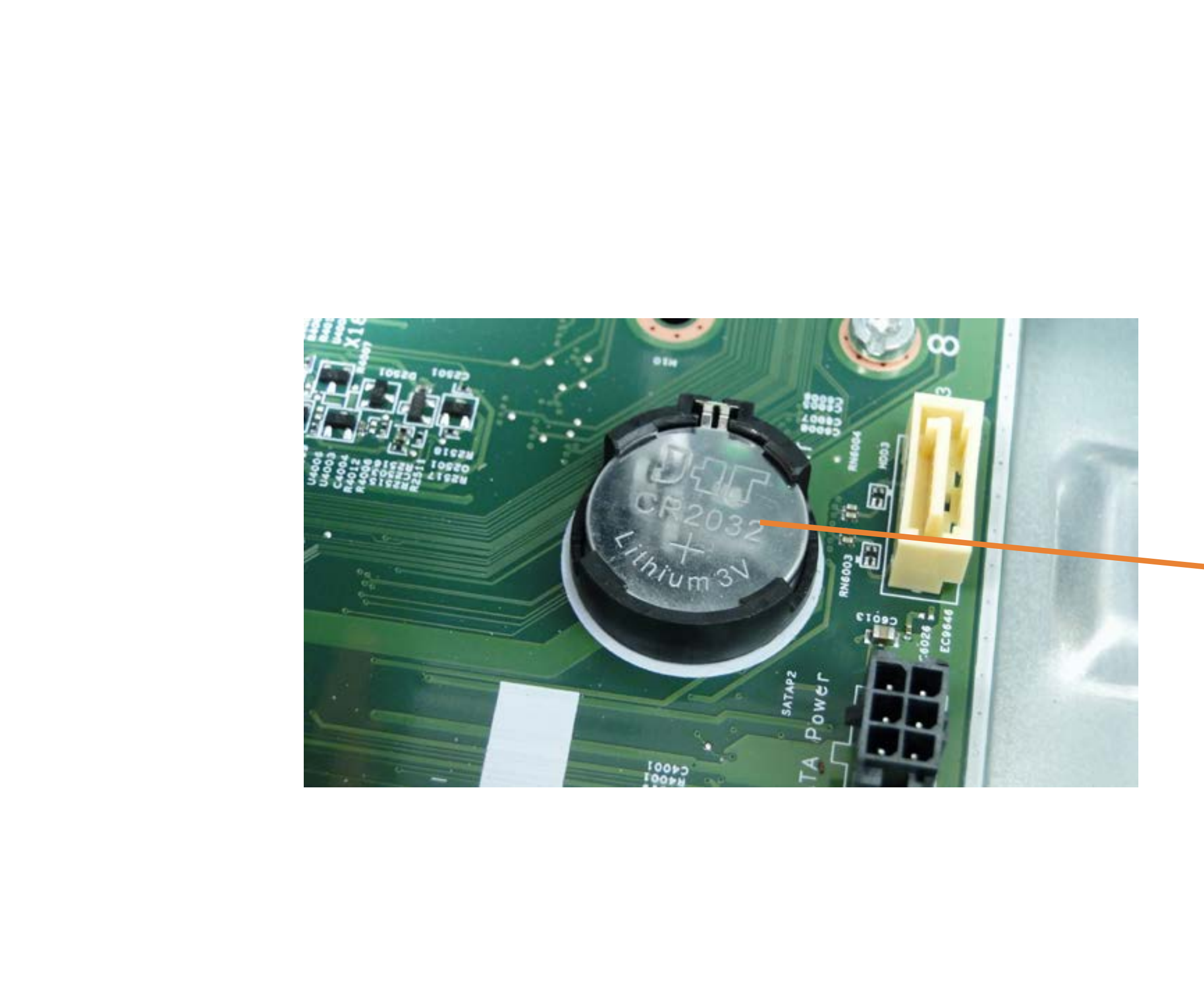

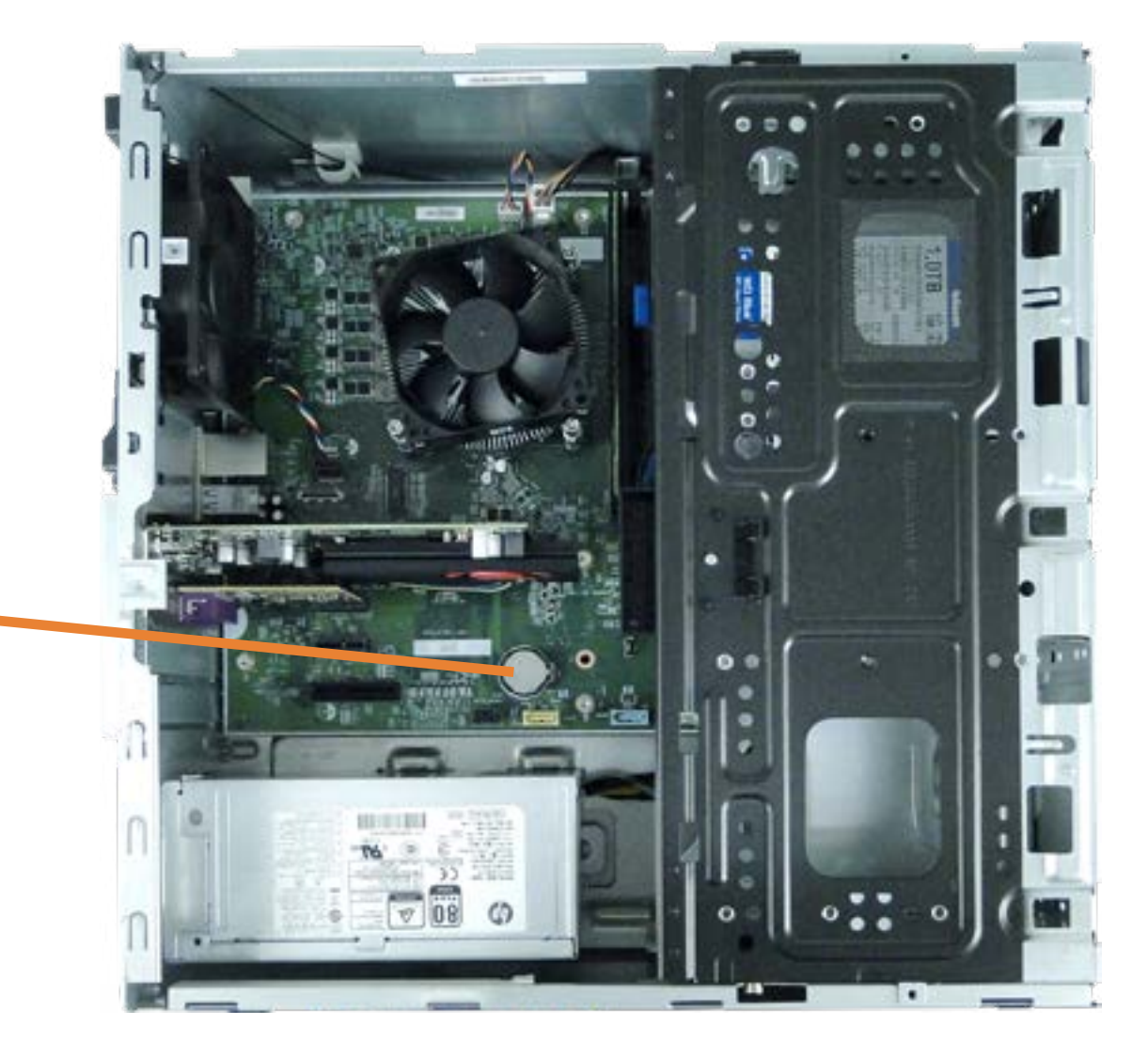

## Expansion Card

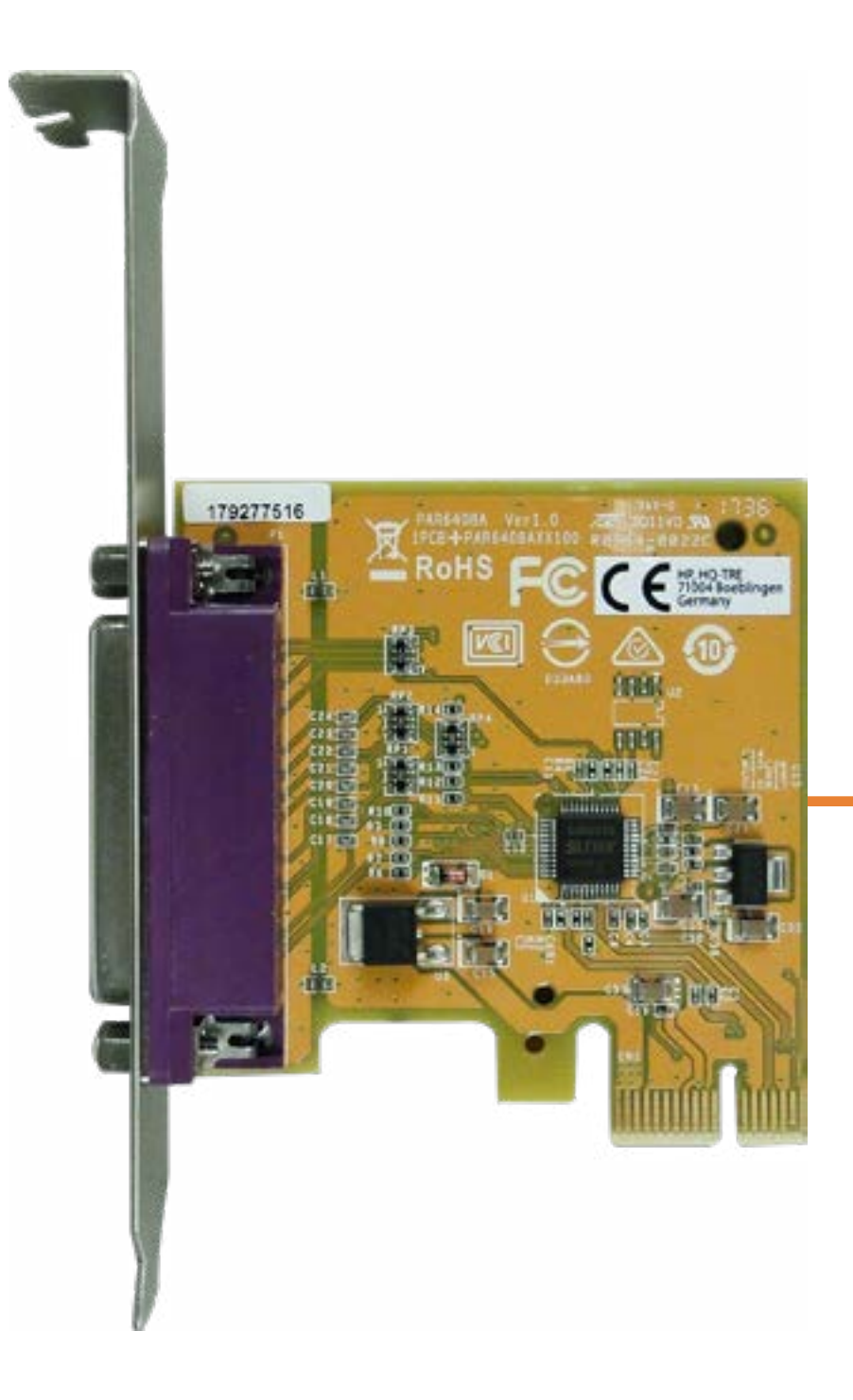

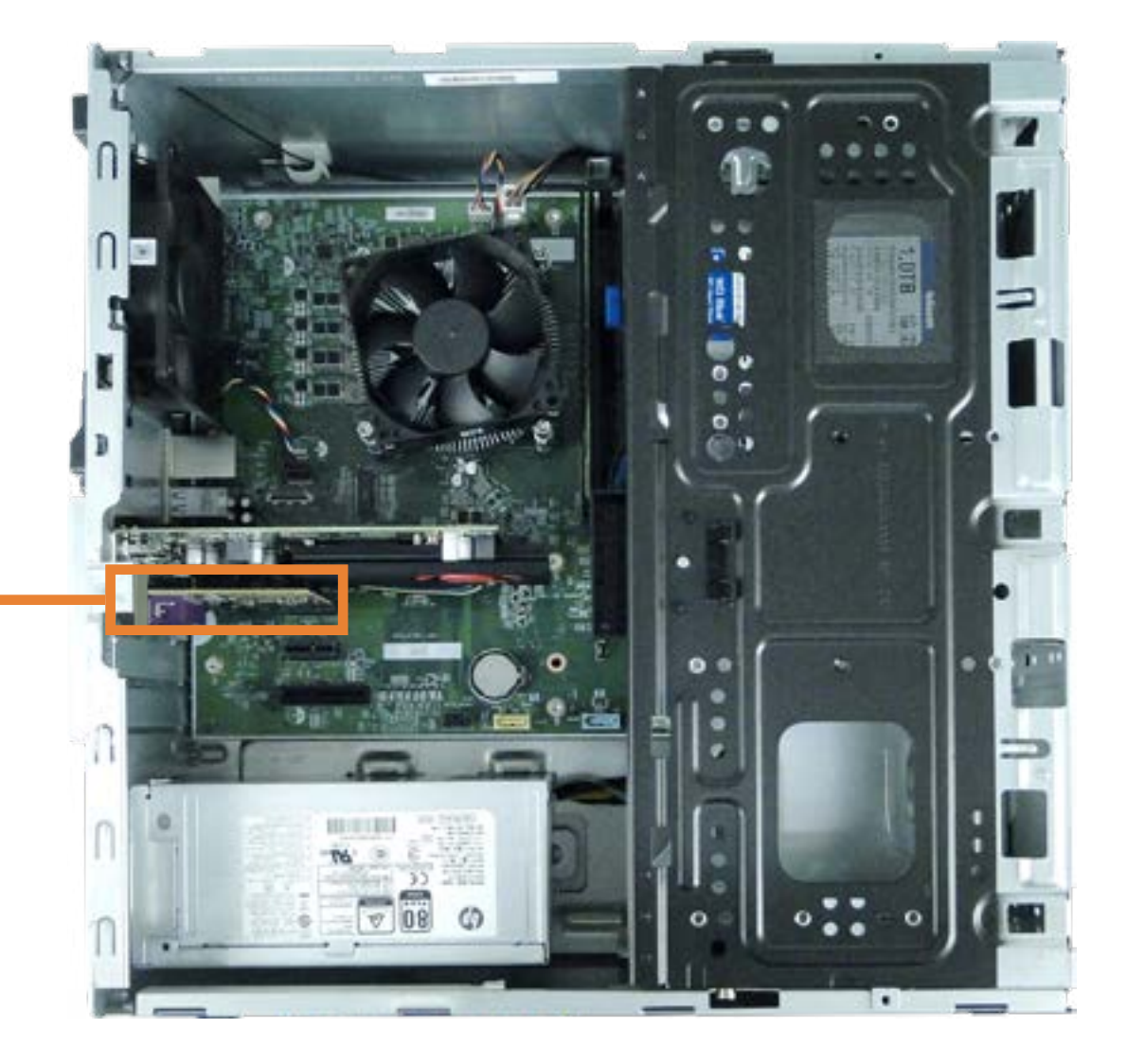

## Graphics Card

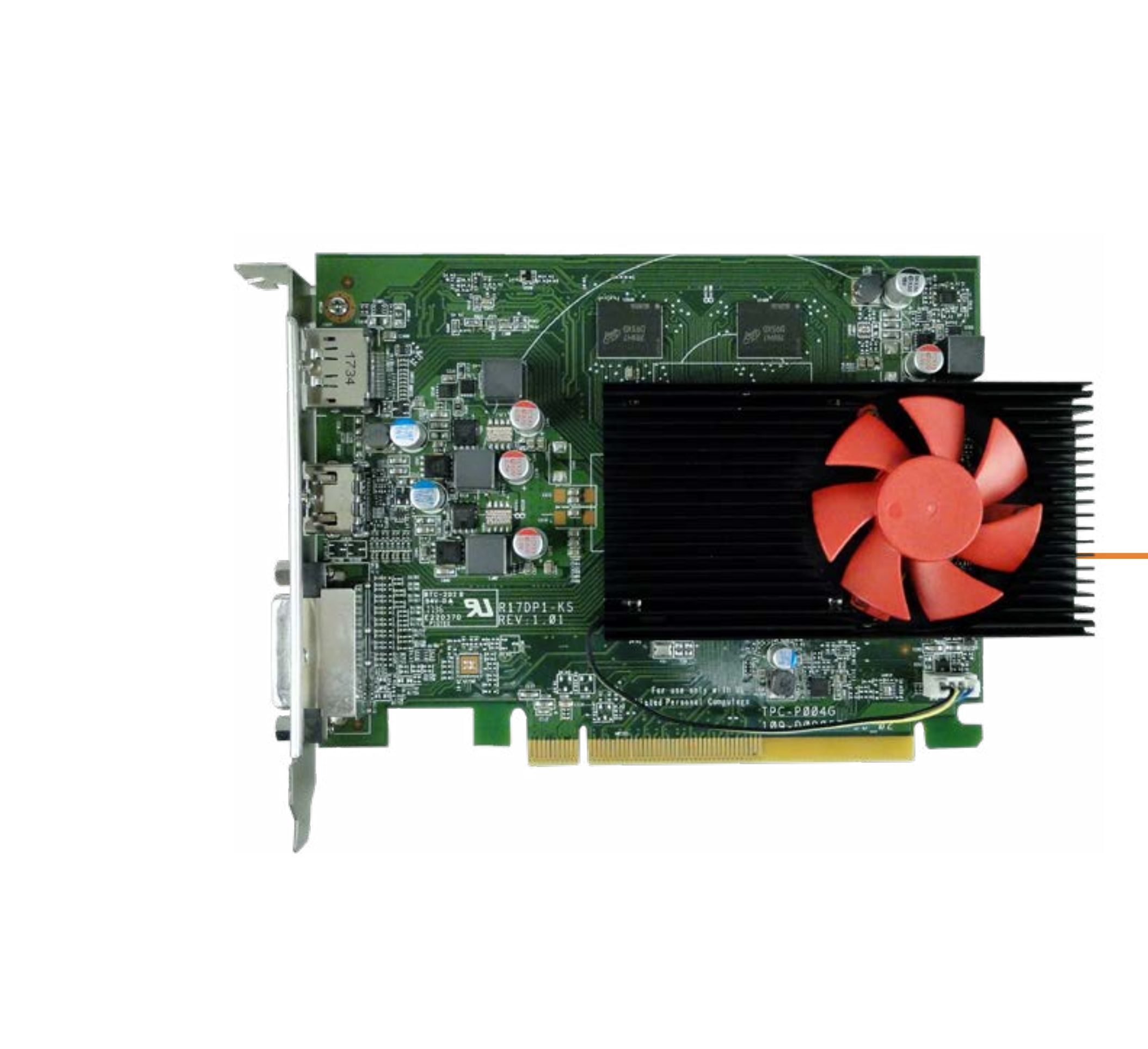

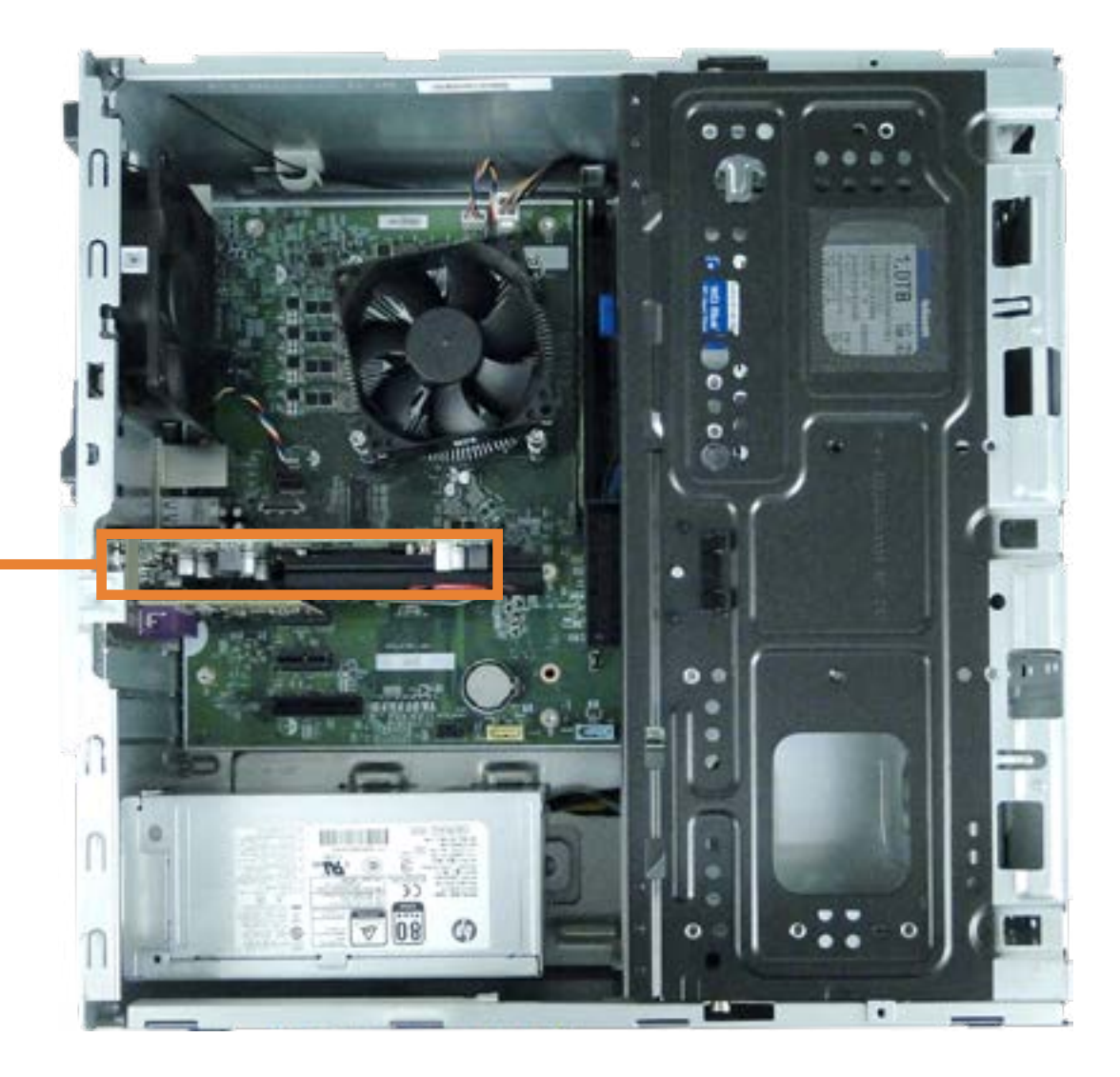

## Hard Drive

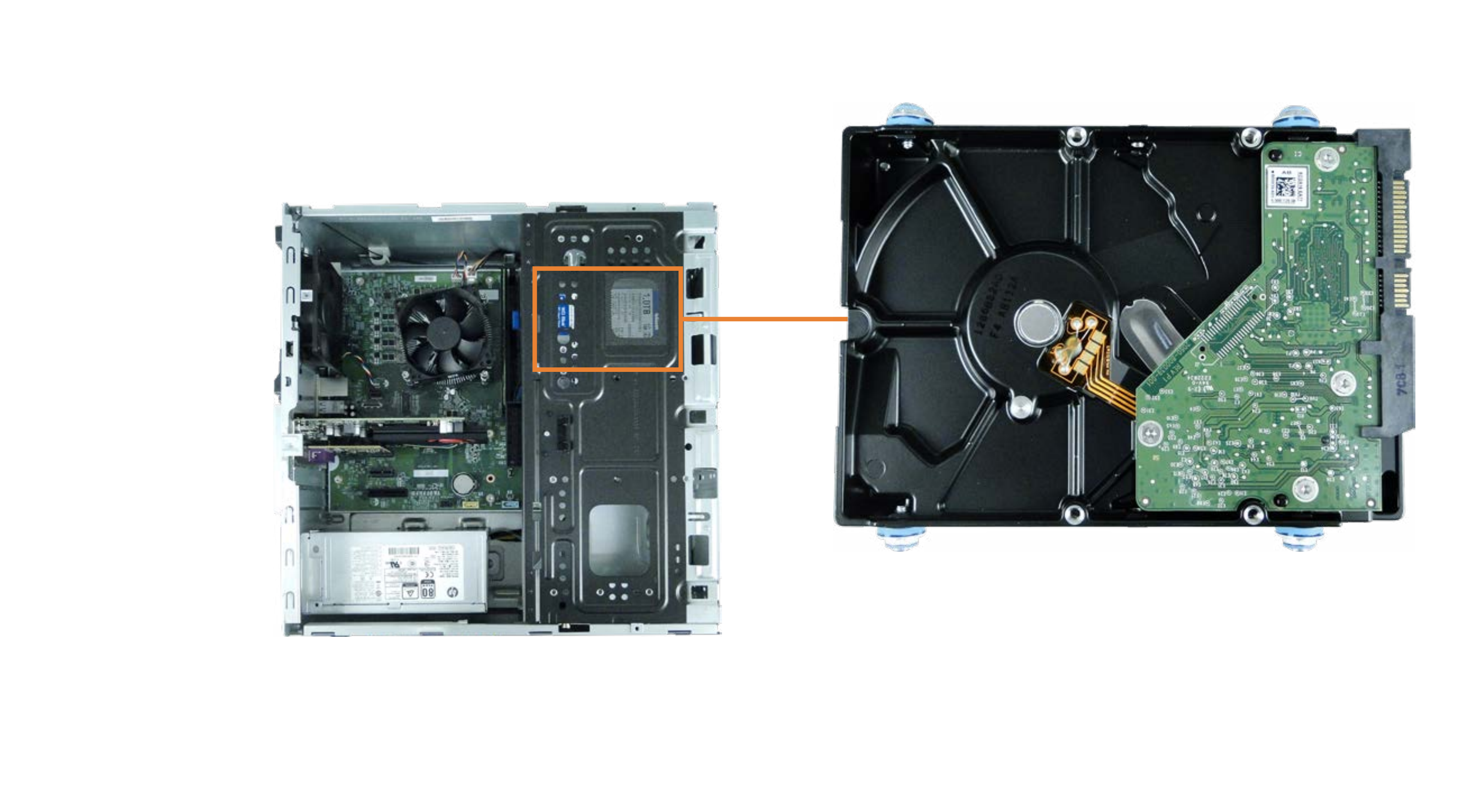

## Heatsink

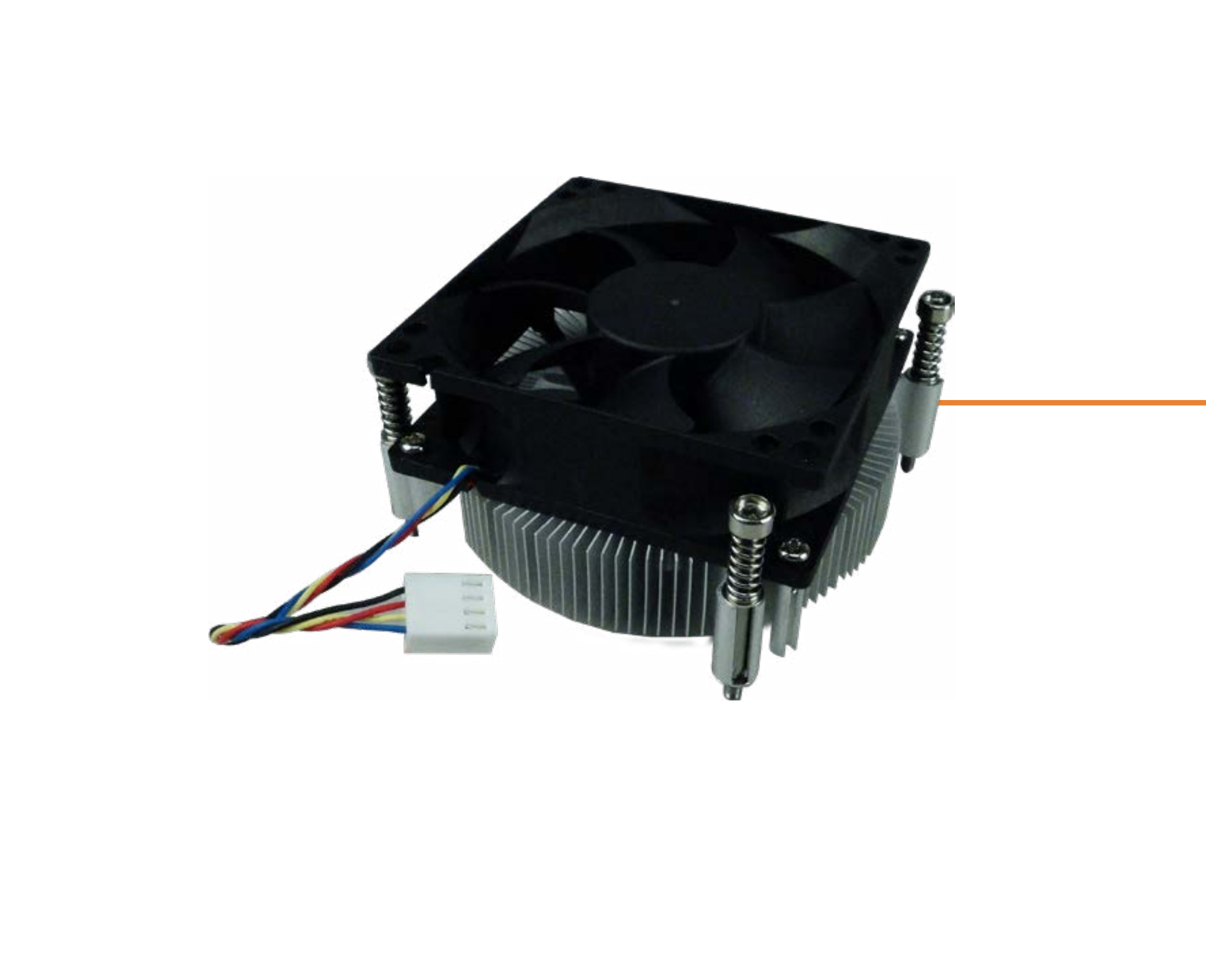

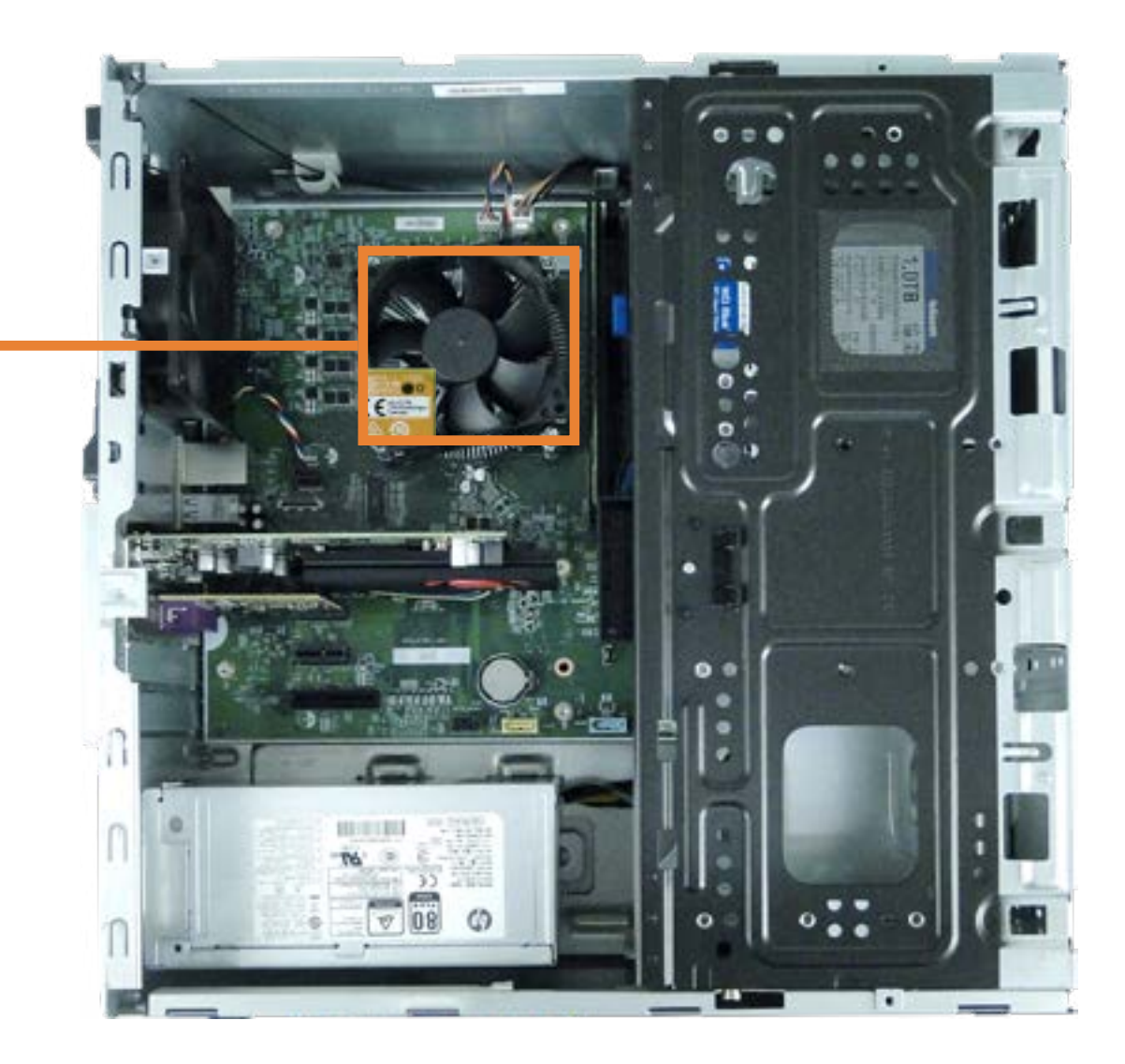

## Memory Module

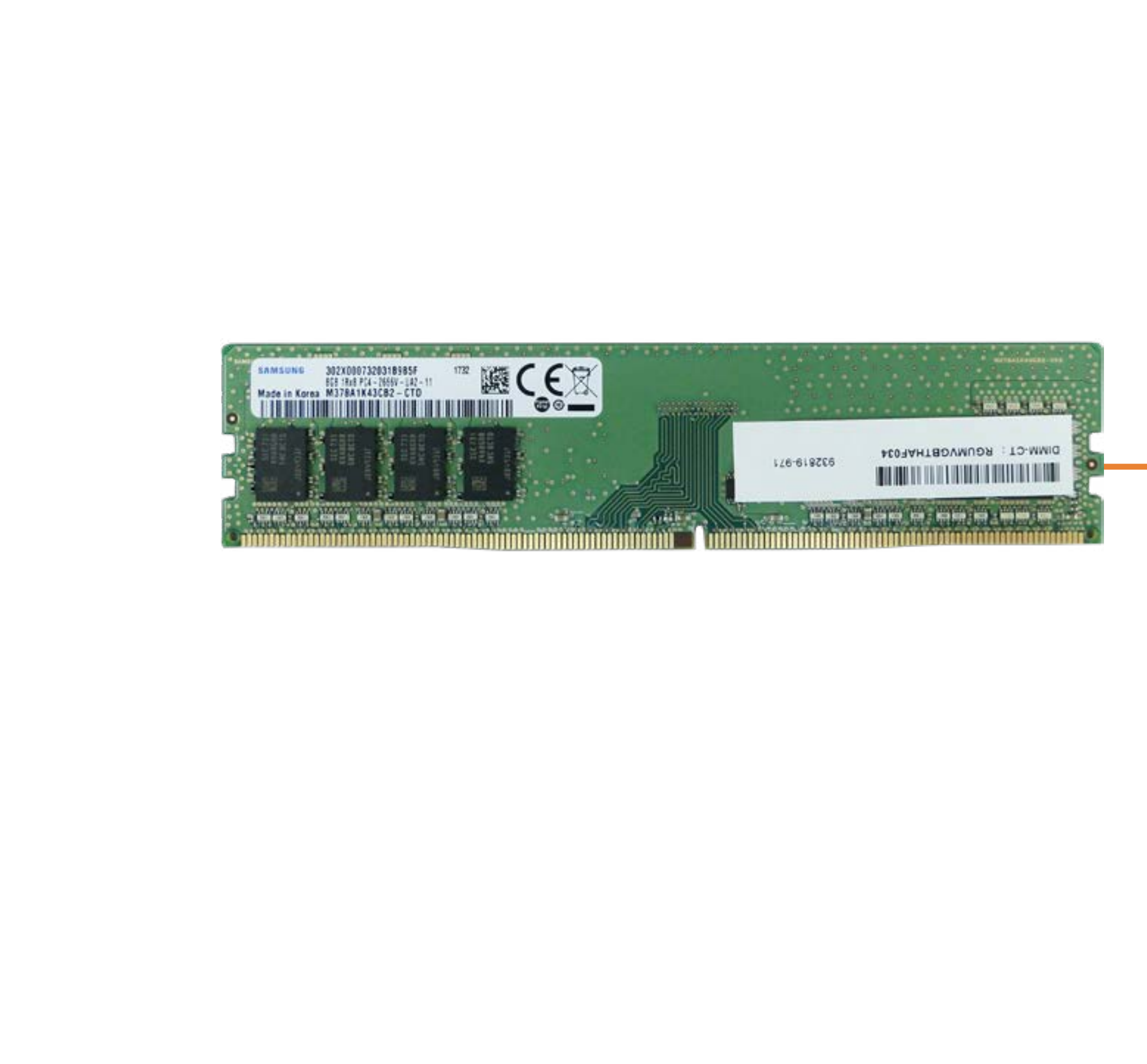

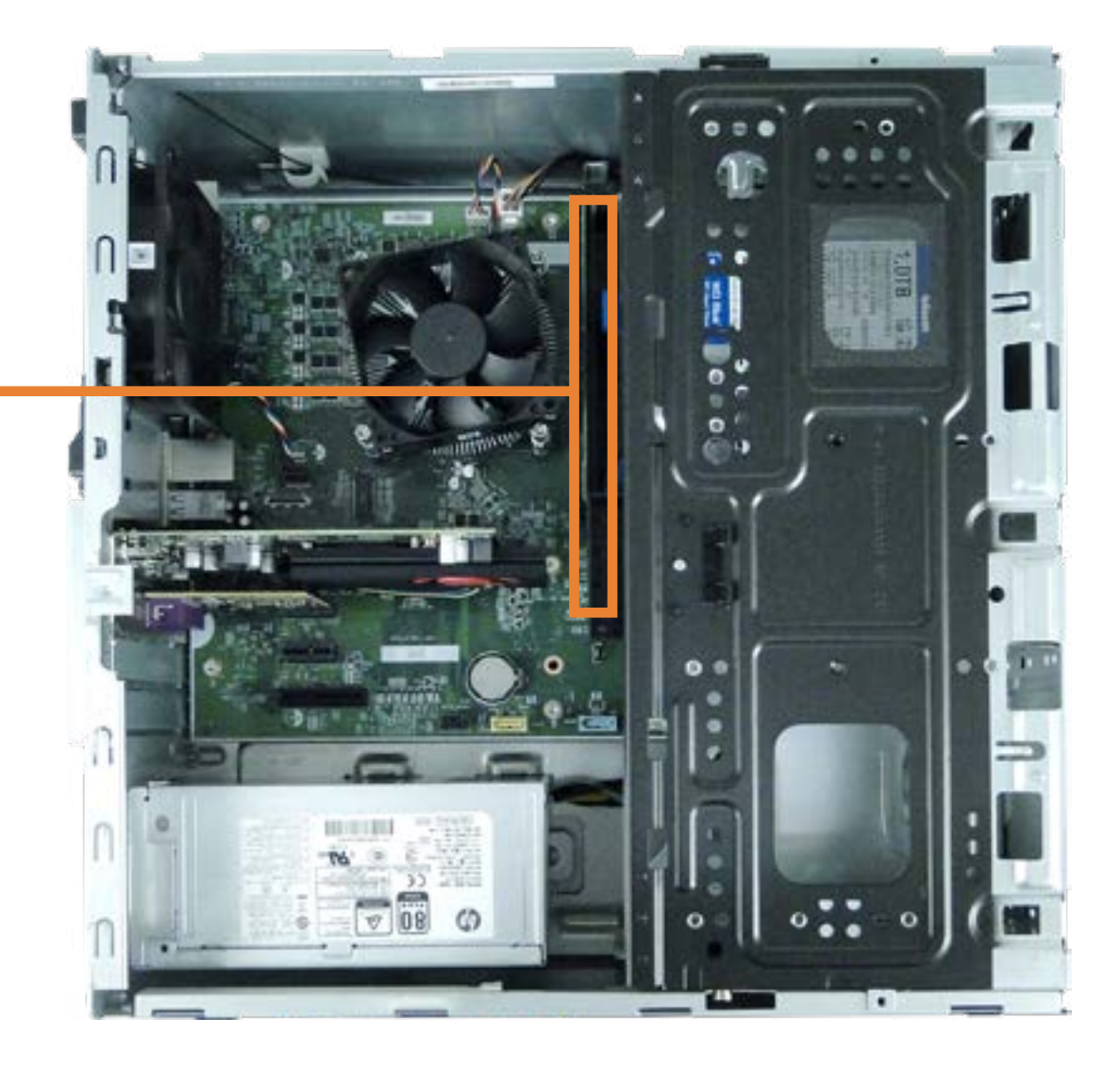

## Power Supply

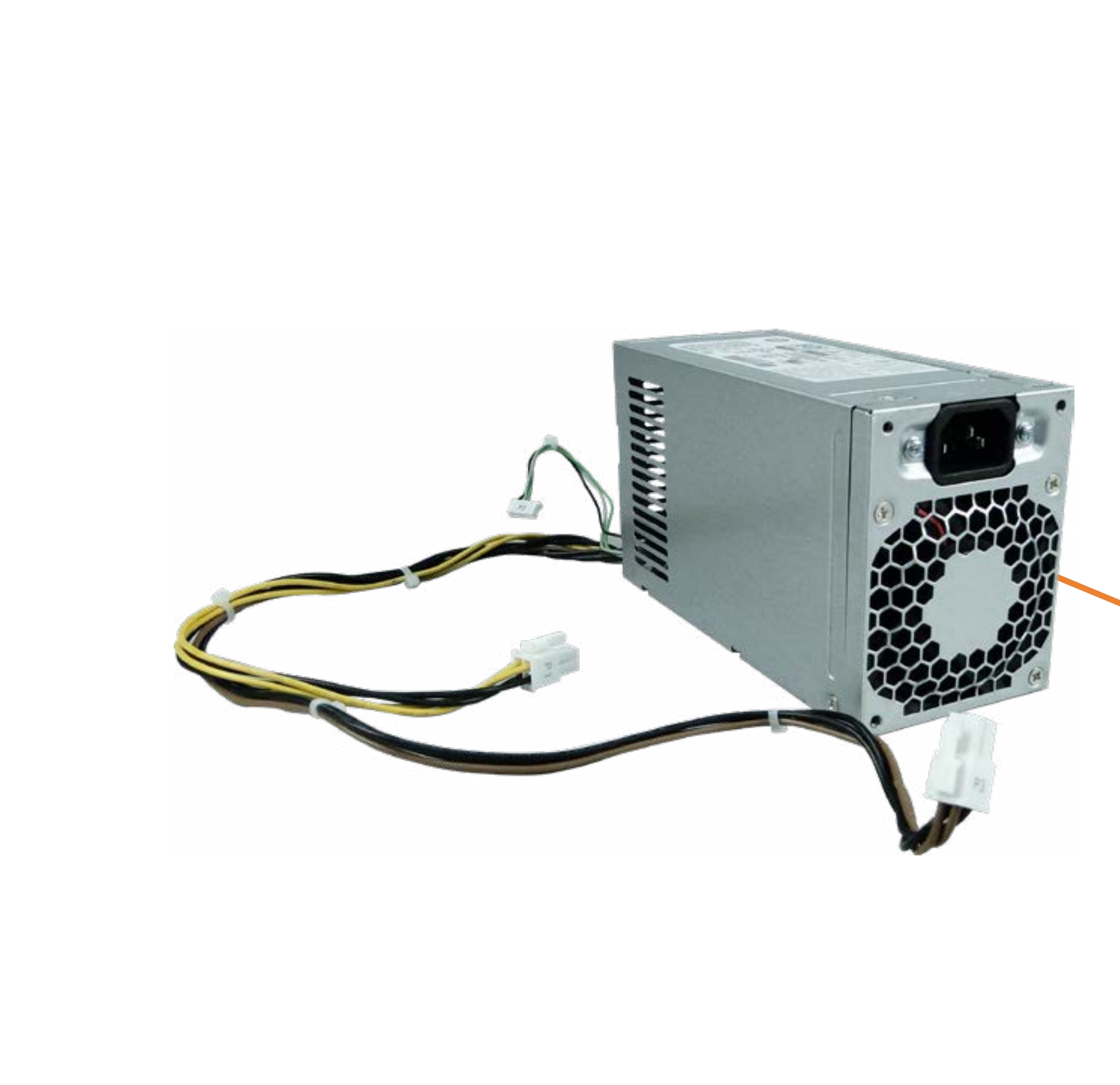

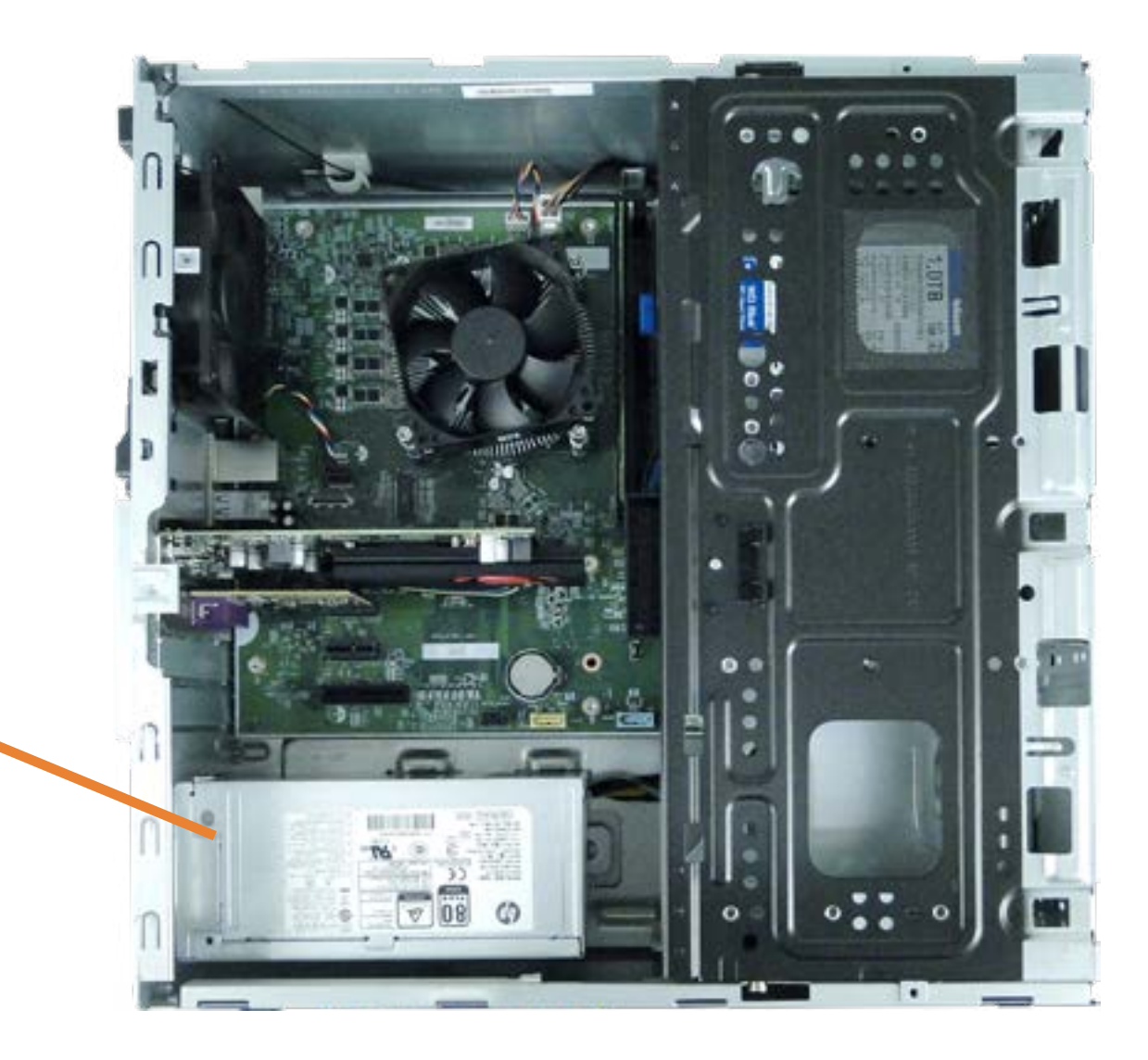

## System Board

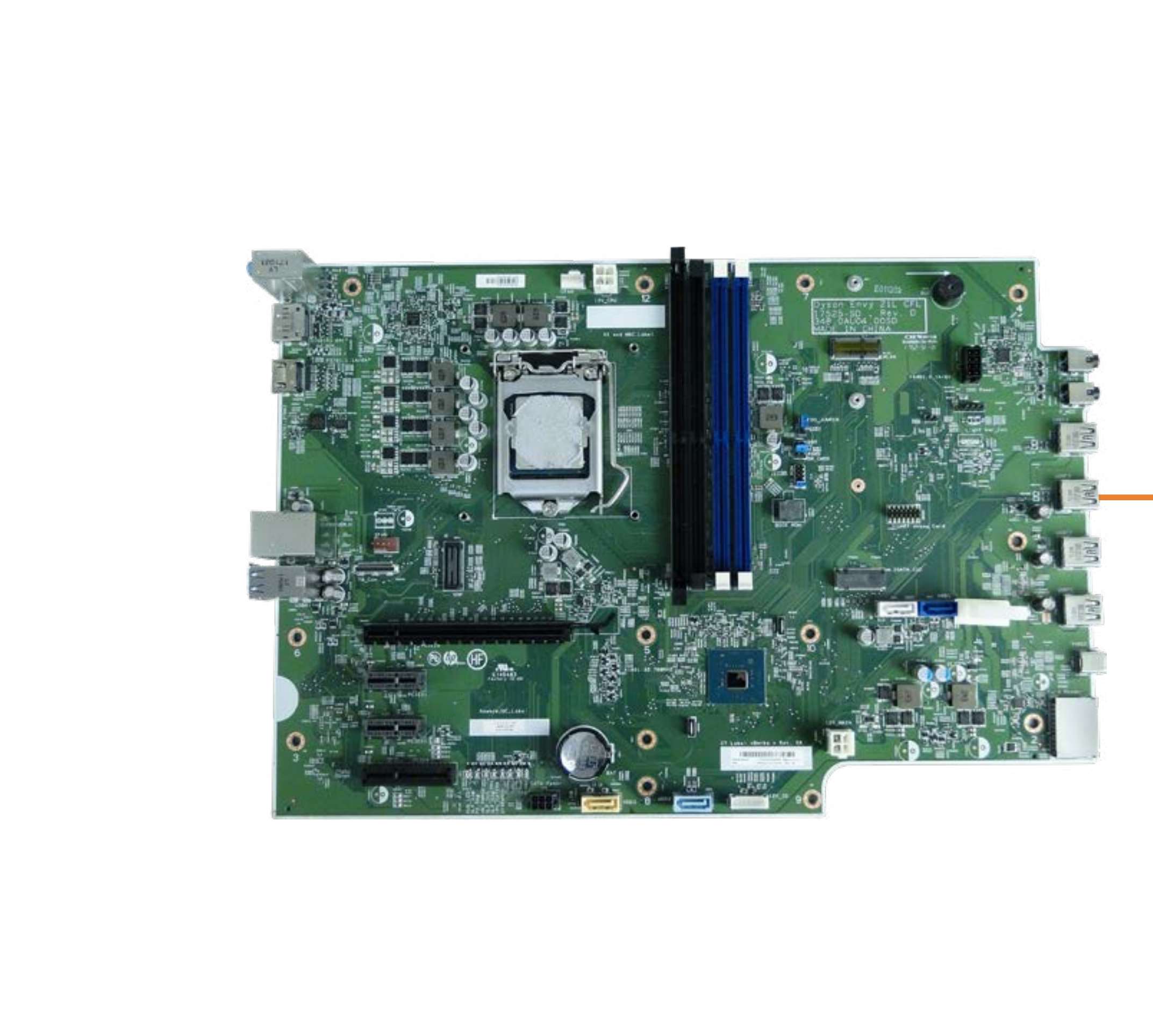

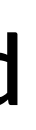

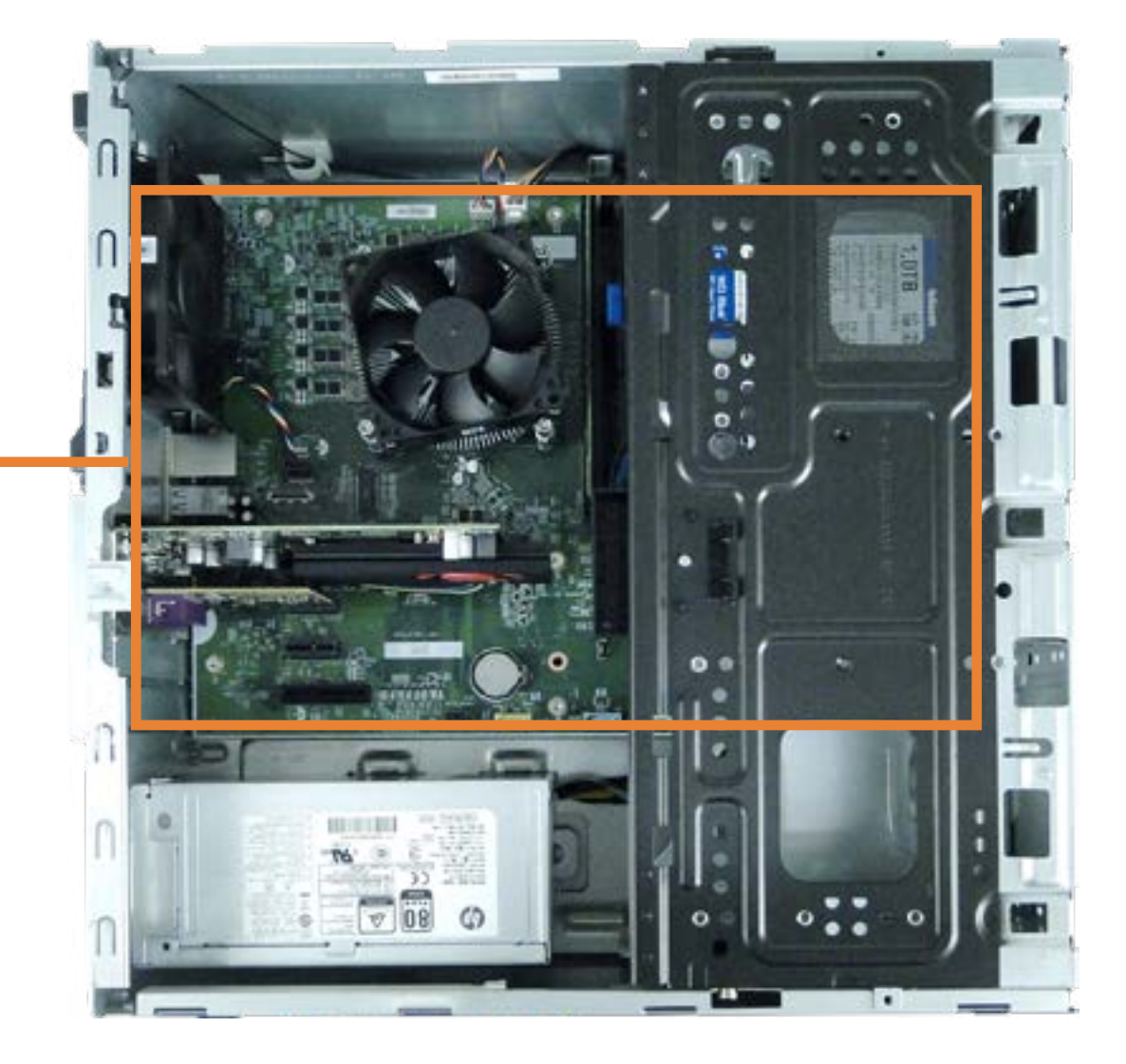

## System Fan

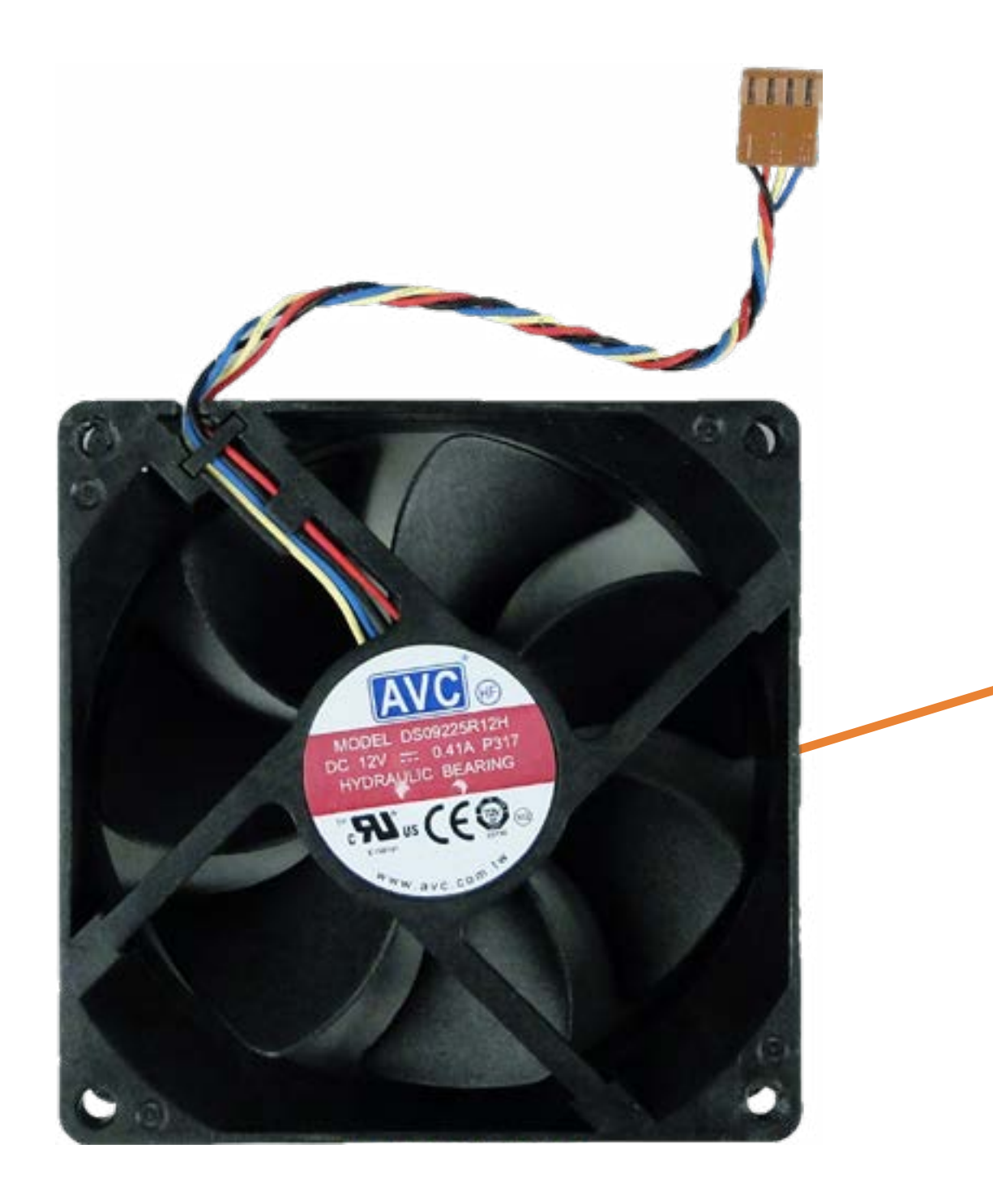

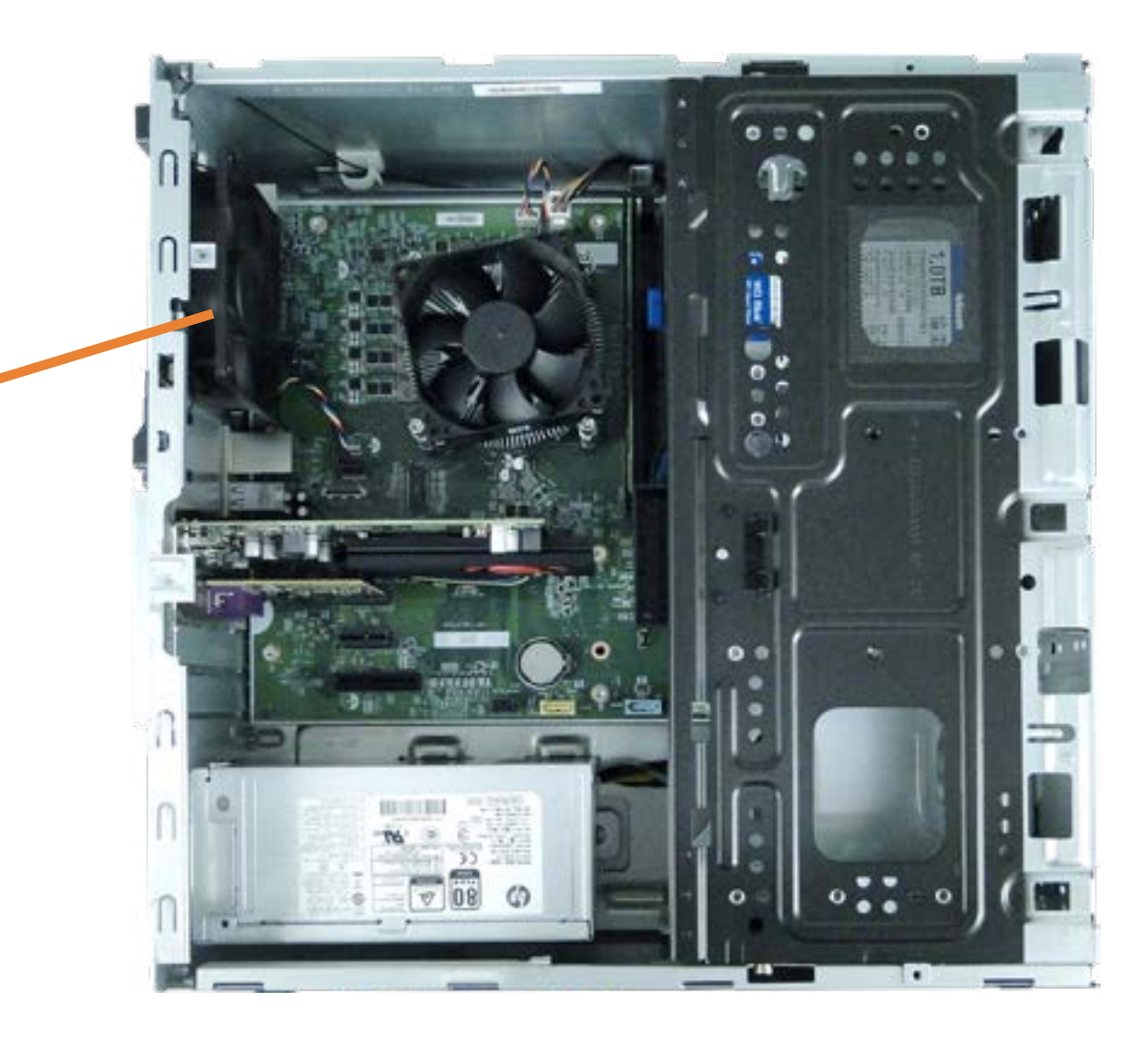

## Wireless LAN Module

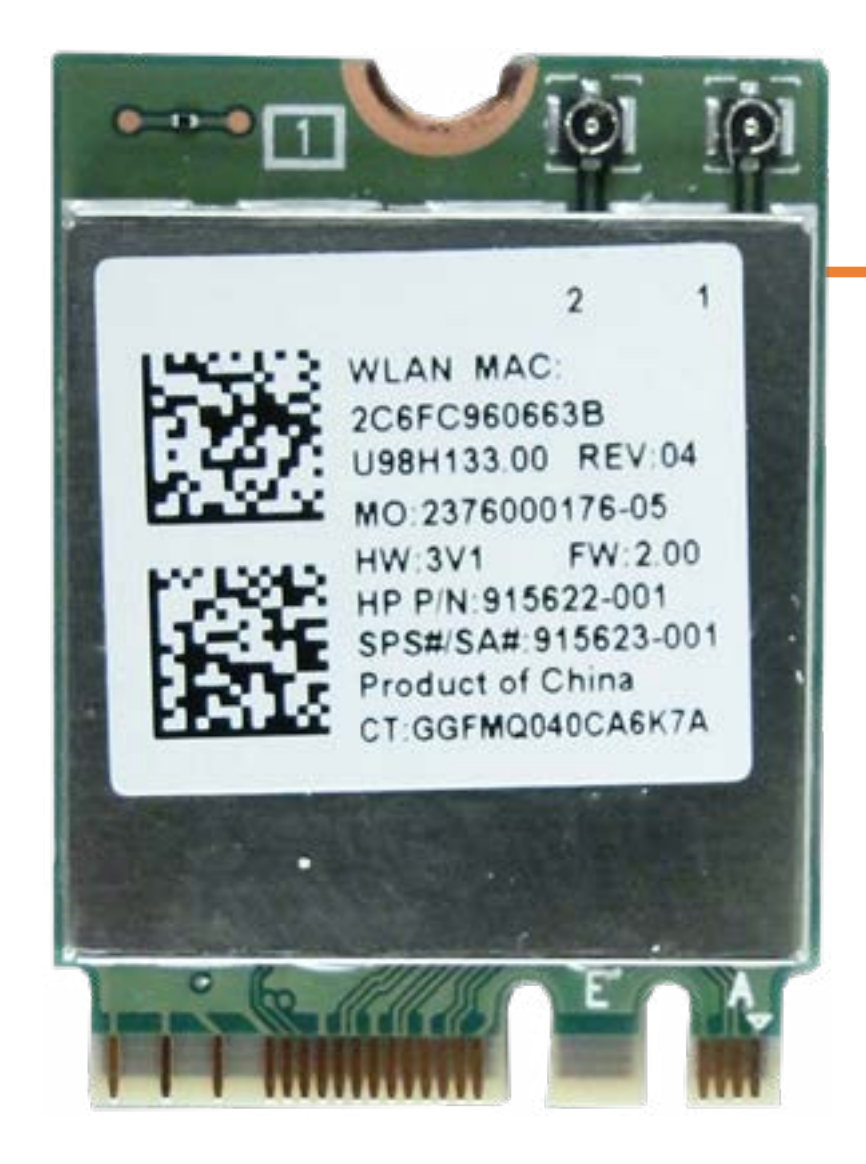

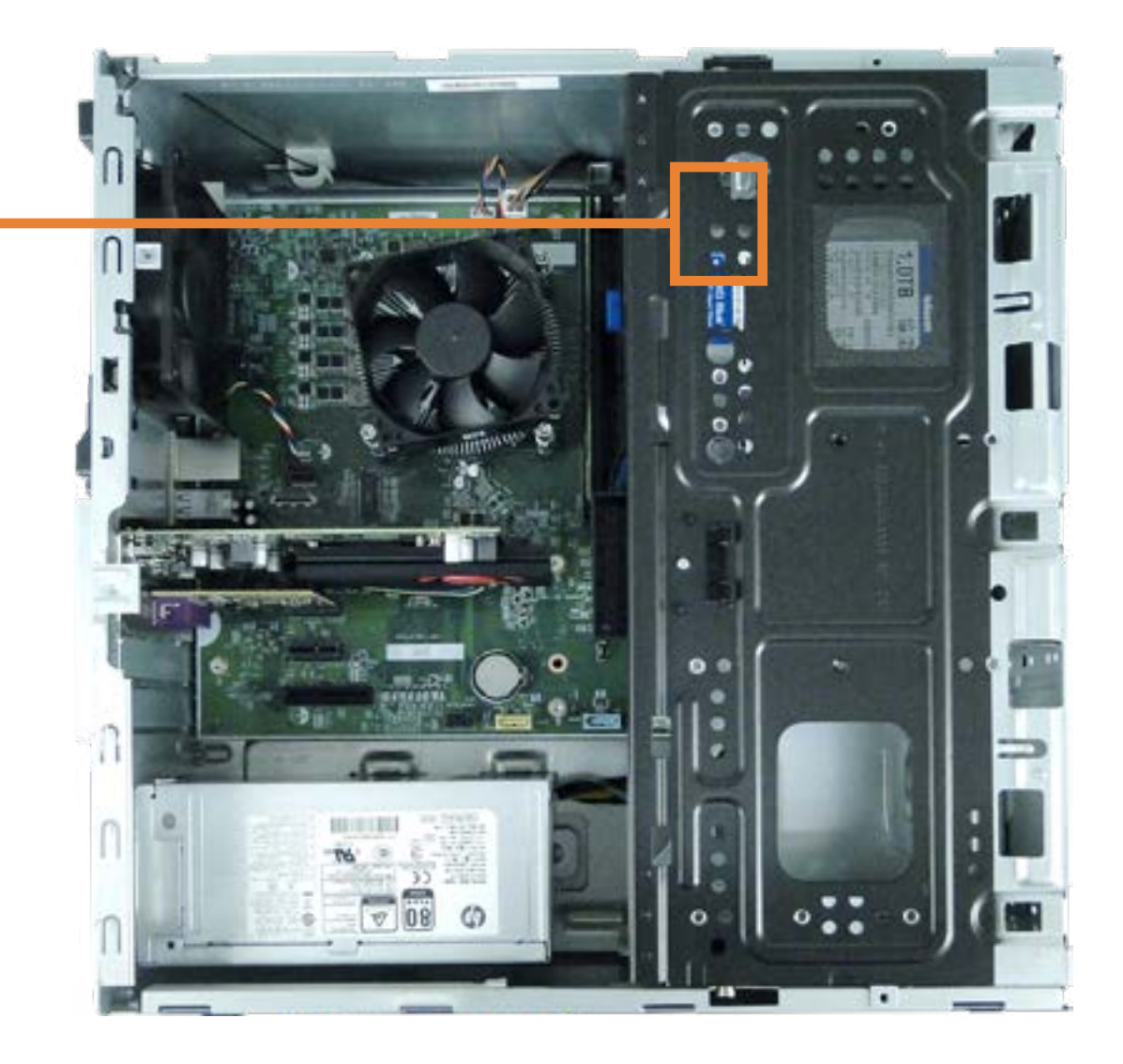